# Strategisches Produktionsmanagement

## 1. Grundlagen

Unter Produktion versteht man eine Zustandstransformation, bei der Inputs (Produktionsfaktoren) in Outputs (Produkte) umgewandelt werden.

Unter Management versteht man einen Prozess, während dessen Entscheidungen vorbereitet, getroffen, umgesetzt und kontrolliert werden.

Hinsichtlich des Planungshorizontes unterscheidet man:

### (a) Strategisches PM

Langfristiger Planungshorizont (5 – 10 Jahre)

- Festlegung grundsätzlicher Produktionsziele
- Entwicklung zieloptimaler Produktionsstrategien

# (b) Faktisches PM

Mittelfristiger Planungshorizont (1 – 5 Jahre)

- Wahl der einzusetzenden Produktionstechnologie
- Strukturierung des Produktionssystems

# (c) Operatives PM

Kurzfristiger Planungshorizont (0 – 1 Jahr)

- Planung des kurzfristig optimalen Produktionsprogramms
- Planung des Produktionsablaufs

### 2. Bildung von Produktfeld-Markt-Kombinationen (PMK)

- Voraussetzung für strategische Planungsarbeit ist die Bildung von PMK
- *i. Abgrenzungskriterien*
- a) Kriterium der Unabhängigkeit, d. h. es soll für jede PMK möglich sein, eigene Strategien ohne Einfluss auf andere PMK zu entwickeln
- b) Kriterium der Homogenität, d. h. Produkte mit ähnlichen Funktionen, ähnlicher Qualität usw. sollen zusammengefasst werden
- c) Kriterium des externen Marktes d. h. die Produkte sollten mind. teilweise außerhalb des Unternehmens angeboten werden
- d) Kriterium des Erfolgspotenzials d. h. der Markt, auf dem man anbietet, muss eine gewisse Mindestgröße aufweisen

### *ii. Grundlegende Strategien nach Abgrenzung von PMK'en*

- a) Bisherige Märkte / Bisherige Produktfelder Marktdurchdrängung (= Marktausschöpfung)
- Erhöhung des Werbebudgets
- Schulung des Verkaufspersonals
- Erhöhung der Besuchsintensität der Vertreter usw.
- b) Neue Märkte / Bisherige Produktfelder Marktexpansion (= Marktschaffung, - entwicklung) Mögliche Maßnahmen
- neue regionale Märkte
- Erschließung neuer Käuferschichten
- c) Bisherige Märkte / Neue Produktfelder Produktpolitische Expansion (= Produktentwicklung) Mögliche Maßnahmen
- Sortimentserweiterung
- Produktsubstitution

# d) Neue Märkte / Neue Produktfelder

- Diversifikation
- Horizontale Diversifikation: Das neue Produkt wird mit verwandten Technologien erstellt und/oder auf verwandte Märkte angeboten. Hierdurch werden Synergieeffekte genutzt, aber die Nachahmbarkeit seitens der Konkurrenz dürfte als Risiko bestehen.
- vertikale Diversifikation: Die Erweiterung des Produktionsprogramms bezieht sich auf vor- oder nachgelagerte Produktionsstufen. Bei der vorgelagerten Diversifikation spielen eher technische Aspekte eine Rolle, bei der nachgelagerten Diversifikation eher marktliche Aspekte
- laterale Diversifikation: Die Produkte und Märkte sind völlig neu. Hiermit sind zwar die größten Risiken, aber auch die größten Chancen verknüpft.

*Rest der Mitschrift fehlt (siehe Skript)* 

# 4.2 Portfolio-Konzepte

Der Begriff des Portfolios stammt aus der Finanz-Wirtschaft und kennzeichnet eine Zusammenstellung von Finanzobjekten mit unterschiedlichen Erfolgs- und Risikoaussichten. Übertragen auf das Produktionsmanagement geht es um die Zusammenstellung von Produktfeldern mit unterschiedlich hohen Rendite- und Risikoaussichten.

Zusätzlich geht es auch um die Liquiditätssituation des Unternehmens: Aus einigen Produktfeldern sind hohe Einzahlungsüberschüsse zu erwarten, in andere muss man investieren.

# 4.2.1 Marktwachstums- Marktanteils- Portfolio

(entwickelt von der Boston Consulting Group ~> BCG-Portfolio) Zwei strategische Erfolgsfaktoren werden berücksichtigt:

- (a) Marktwachstum
- (b) relativer Marktanteil

### zu a)

Der Marktwachstum wird nach BCG bestimmt durch den sog. Produktlebenszyklus, der die Entwicklung des Umsatzes im Zeitablauf wiedergibt.

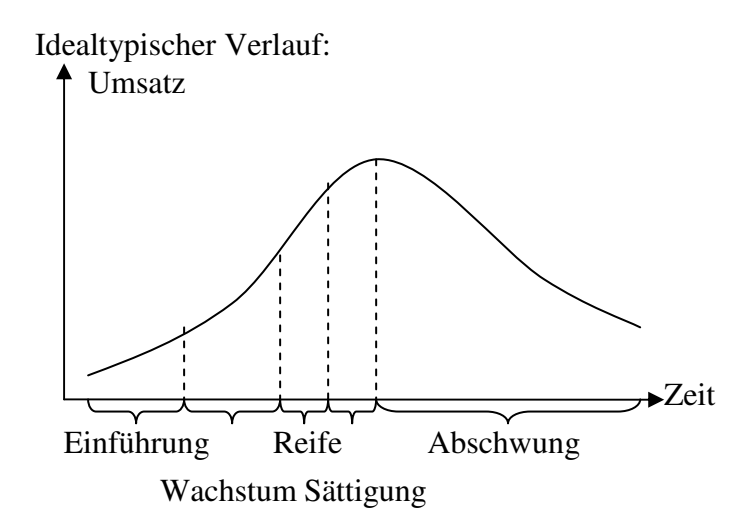

Negative Wachstumsraten (siehe: Abschwung) werden beim BCG-Konzept nicht berücksichtigt.

### zu b)

Der relative Marktanteil ist ein Quotient aus den beiden Größen  $S<sub>i</sub>$ : Umsatz des betrachteten Unternehmens in Periode t auf PMK i, in [GE]/[PZE]  $S_{ki}$ : Umsatz der stärksten Konkurrenten in Periode t auf PMK i, in [GE]/[PZE]

Er lautet:  $RM_{ti} = S_{ti} / S_{kti}$  und ist dimensionslos.

 $RM<sub>t</sub>$  ist ein Maß für den Vorsprung des betrachteten Unternehmens gegenüber dem stärksten Konkurrenten in punkto Umsatz.

 $RM_{ti}$  > 1 bedeutet, dass das betrachtete Unternehmen Marktführer ist.  $RM_{ti} \leq 1$  Konkurrenz ist Marktführer

Mit einem hohen relativen Marktanteil sind in der Regel hohe Umsätze und hohe Absatzmengen verknüpft. Hieraus resultieren hohe Produktionsmengen, die mit Größenersparnissen (z.B. Rabatte bei Lieferanten) verknüpft sind. Diese drücken sich in der so genannten Erfahrungskurve aus:

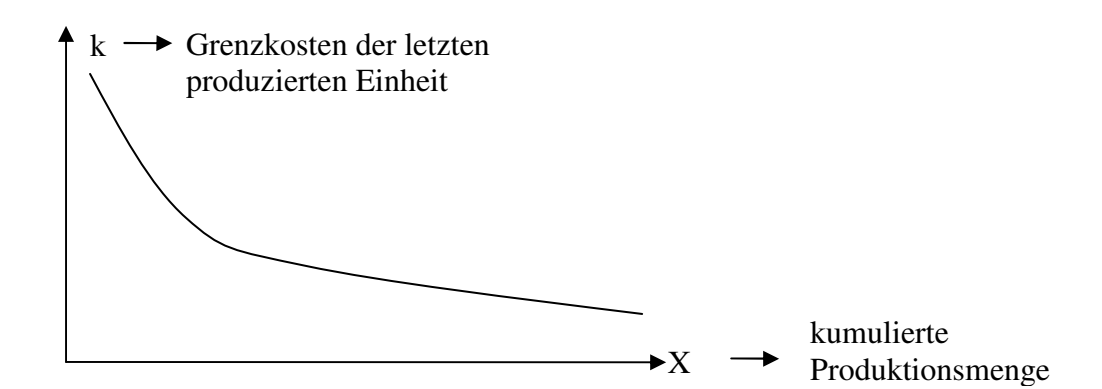

Die beiden erläuterten Größen (a) und (b) gehen in die BCG-Portfolio wie folgt ein: (a) *Vertikale:* Marktwachstum *MGti* als Marktwachstumsrate in Periode t auf PMK i

1,  $t_i = \frac{m_{ti}}{MC} - 1$  $_{t-1,i}$  $MG_{ii} = \frac{M}{1.6}$  $MG_{t-}$  $=\frac{m_{ti}}{MC}$  – 1 mit *M*<sub>*ii*</sub>: Marktvolumen des Gesamtmarktes in [GE]/[PZE], in Periode t auf PMK i

(b) *Horizontale:* Relativer Marktanteil  $RM_{ti} = S_{ti} / S_{kti}$ 

Zusätzlich zu den Daten (a) und (b) benötigt man noch die Information der Wachstumsrate des Gesamtmarktes *MG<sup>t</sup>* (z.B. Wachstumsrate des Bruttosozialprodukts)

Als Portfolio-Matrix ergibt sich (Skript S. 10)

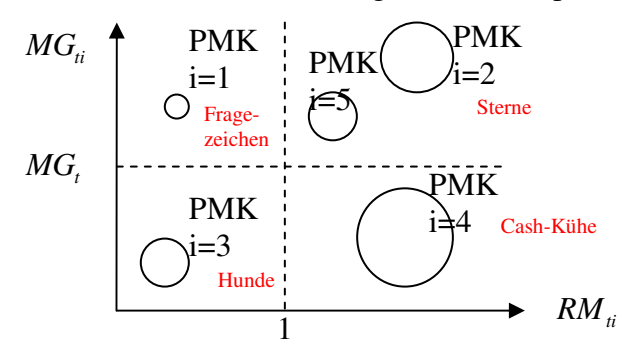

Der Umsatz  $S_{ii}$  auf dem betrachteten Markt soll durch eine Kreisfläche um den zur *PMK*<sub>*i*</sub> gehörenden Punkt zum Ausdruck gebracht werden.

# Handlungsempfehlungen ("Normstrategien") für die obigen vier Kategorien: (1) Fragezeichen

- Hinsichtlich des Wachstums ( $MG<sub>i</sub> > MG<sub>i</sub>$ ) befindet man sich in der Einführungs- und Wachstumsphase des PLZ. Hiermit ist ein hoher Kapitalbedarf verknüpft, der durch unregelmäßig anfallende Auszahlungen zu decken ist  $(-)$
- Hinsichtlich der regelmäßig anfallenden Einzahlungsüberschüsse sind wegen geringer Erfahrungs-Kurveneffekte nur schwach positive Überschüsse zu erwarten (+)
- Insgesamt ist ein negativer Cash Flow zu erwarten.

# (2) Sterne

- Es besteht ein Kapitalbedarf  $(--)$ .
- Hinsichtlich der regelmäßig anfallenden Einzahlungsüberschüsse ist der wirksam werdende Erfahrungskurveneffekt zu beobachten ( $RM_i > 1$ ). Dies führt zu (+ +).
- Es ist ein Cashflow von ~ 0 zu erwarten

# (3) Cash-Kühe

- Wegen  $MG<sub>i</sub> < MG<sub>j</sub>$  befindet man sich in der Reife- oder Sättigungsphase. Somit ist der Kapitalbedarf geringer  $(-)$ .
- Wegen  $RM_{\hat{H}} > 1$  schlägt der Erfahrungskurveneffekt durch und man kann wegen  $(+)$  einen positiven Cash Flow erwarten.

# (4) Hunde

- Es sind kaum Investitionen zu tätigen  $(--)$ ,
- es fallen aber positive Einzahlungsüberschüsse an  $(+)$ ,
- **Insgesamt ist der Cash Flow**  $\sim 0$ **.**

# *Für diese 4 Portfolio-Kategorien lauten die Empfehlungen:*

- (1) Selektieren, d. h. einige PMK fördern, andere nicht!
- (2) Investieren ~> Wachstum der Zukunft, Risiken akzeptieren
- (3) Abschätzen und Marktanteil halten
- (4) Desinvestieren, d. h. Verkauf / Stilllegung

# Beurteilung:

- (+) relativ einfach
- (+) Aufschluss über die gegenwärtige Lage
- (+) Entwicklung über mehrere Jahre darstellbar
- (+) Entwicklungs- / Erfolgspotenziale der Zukunft abschätzbar
- (–) Konzept auf marktbeherrschende Unternehmen abgestellt
- (–) negative Wachstumsraten werden vernachlässigt
- (–) Vernachlässigung von Sortimentseffekten
- (–) Problematik der Datenbeschaffung (insb.  $S_{\mu i}$ )

# 4.2.2 Brachenattraktivität-Geschäftsfeldstärken-Portfolio (BGP)

Das BCG-Portfolio bezieht sich auf zwei Erfolgsfaktoren: "Marktwachstum" und "Marktanteil"

Das BGP bezieht sich auf ebenfalls auf zwei Erfolgsfaktoren "Branchenattraktivität" und "Geschäftsfeldstärken" die jedoch jeweils von einer Vielzahl von Kriterien beeinflusst werden und zwar

## (a) BA

Kriterien, die vom Unternehmen nicht beeinflussbar sondern exogen vergeben sind, z.B. Marktwachstum, Marktrisiko, Markteintrittsarten usw.

# (b) GS

Kriterien, die von Unternehmen beeinflussbar, intern bestimmbar sind, z.B. Marktanteil, Produktqualität, Technologie usw.

Jedes Unternehmen kann für (a) und (b) einen individuellen Katalog aufstellen.

## *Vorgehen*

(1) Erstellung eines Katalogs von Erfolgskriterien zur Beurteilung von BA und GS Hier: Marktwachstum und Marktgröße für die BA und rel. Marktanteil und Produktqualität für die GS

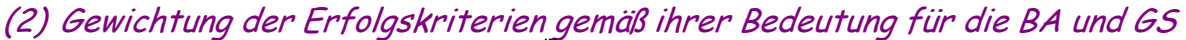

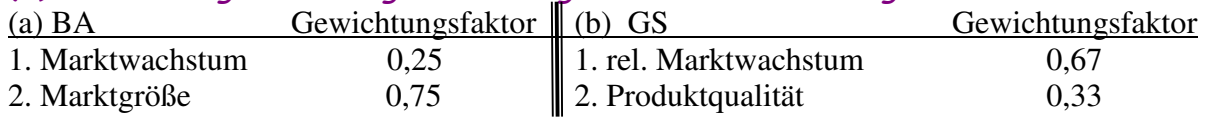

(3) Bewertung der einzelnen PMKen hinsichtlich des Erfüllungsgrades der Erfolgskriterien (Skala: 0-10)

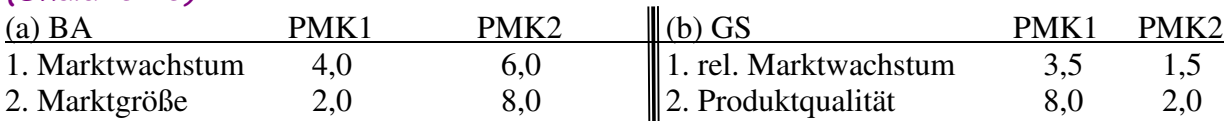

# Ermittlung der gewichteten Punktzahlen für die PMK 1 und 2 (a) BA  $PMK1 / PMK2 \parallel (b) GS$  PMK1/ PMK2 1. Marktwachstum  $0.25*4.0 = 1.0$  / 1.5 1. *RM*<sub>*ti*</sub>  $0.67*3.5 = 2.33$  / 1.00 2. Marktgröße  $0.75 \times 2.0 = 1.5$  / 6.0 2. Produktqualität  $0.33 \times 8.0 = 2.67$  / 0.67

(4) Ermittlung der Kennzahlen zur Beurteilung von BA und GS durch Addition der jeweiligen gewichteten Punktzahlen

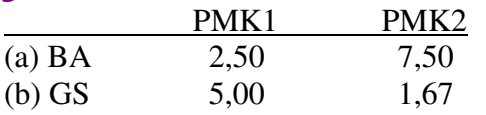

Eine normierte Kennzahl ergibt sich durch Division der absoluten Kennzahl durch die max. erreichbare Punktzahl (10)

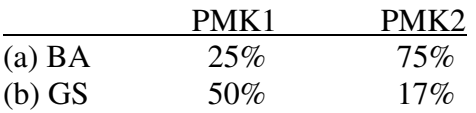

(5) Positionierung der PMKen in einer 3x3 Matrix durch Kombination der beiden Werte für BA und GS

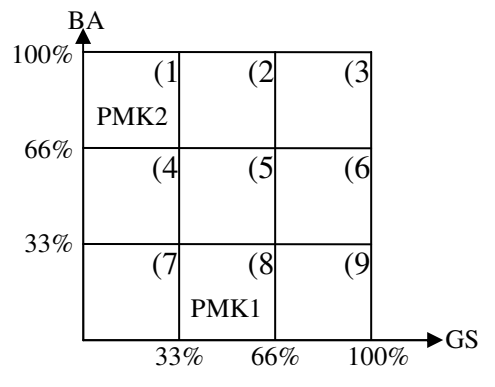

# Handlungsempfehlungen / Normstrategien:

- (a) Investitionsstrategien für die Felder 2, 3 und 6 (d. h. hohe Investitionen, um zukünftige Gewinne und zukünftiges Wachstum zu gewährleisten)
- (b) Selektivstrategien für die Felder 1, 5 und 9 (d. h. teils Offensivstrategien zum Ausbau der Wettbewerbsvorteile gegenüber den Konkurrenten, z. B. PMK 2, teils Defensivstrategie zum Erhalt des bisherigen Marktanteils und zur Verhinderung des Eindringens in den Markt durch Konkurrenten)
- (c) Abschöpfungs- und Desinvestitionsstrategien für die Felder 4, 7 und 8 (d. h. PMKen mit positiven Cashflows (z. B. PMK 1) fördern andere PMKen (z. B. PMK 2), PMKen mit negativen Cashflows werden "stillgelegt")

# Beurteilung des BGP:

(+) einfache Anwendung

- (+) transparentes Vorgehen
- (+) intersubjektive Überprüfbarkeit
- (+) unternehmendindividuelle Einsetzbarkeit

(–) hohes Maß an Subjektivität (bei der Auswahl der Erfolgskriterien, bei der Festlegung der Gewichtsfaktoren, bei der Bestimmung der Punktzahlen)

(–) Annahme der Nutzenunabhängigkeit der Erfolgskriterien ist nicht immer erfüllt, z. B. Produktqualität und Marktanteil

(–) Annahme der Substituierbarkeit unterschiedlich hoch ausgeprägter Erfolgskriterien ist nicht immer erfüllt

(–) Problematik eines unreflektierten Einsatzes der Normstrategien, insbesondere bezüglich des Kapitalbedarfs

Fazit: Das BCG-Portfolio arbeitet zwar "nur" mit zwei Erfolgsfaktoren, die jedoch eindeutig definiert sind. Das BGP arbeitet zwar mit sehr vielen Erfolgskriterien; dabei findet jedoch eine Vermischung von quantitativen, eindeutig messbaren Daten und qualitativen, nur annähernd beschreibbaren Daten statt.

# 4.2.3 Geschäftsfeld-Ressourcen-Portfolio

Risiken bestehen nicht nur auf der Absatzreihe (vgl. 4.2.1 und 4.2.2), sondern auch auf der Beschaffungsseite. Durch das Geschäftsfeld-Ressourcen-Portfolio sollen die Beschäftigungsrisiken in die Planung einbezogen werden.

Es werden zunächst zwei getrennte Portofolios aufgestellt

- (a) Ressourcen-Portfolio (entscheidungsrelevante Faktoren)
- Verfügbarkeit der Ressourcen
- Kostenentwicklung der Ressourcen

(b) Produkt-Portfolio (entscheidungsrelevante Faktoren)

- Produktlebenszyklus
- **Marktattraktivität**

Zum Aufbau: siehe Skript Seite 14

## Beurteilung:

- (+) einfaches Vorgehen
- (+) intersubjektive Überprüfbarkeit
- (+) gemeinsame Berücksichtigung von Absatz und Beschaffung
- (+) Berücksichtigung der Technologie
- (–) Problematik der Auswahl der vier Kriterien
- (–) Problematik der Abgrenzung der Ausprägungen
- (–) Eindimensionalität der Betrachtung (A -> <sup>2</sup> *X* )
- (–) kein unternehmensindividueller Einsatz

**Fazit:** einsetzbar aber beschränkt

## 4.2.4 Anfälligkeits-Protfolio

Es soll untersucht werden, inwiefern bestimmt Krisenfaktoren für ein Unternehmen gefährlich sind bzw. bestimmte Produktfelder anfällig für einzelne Krisenfaktoren sind.

## Vorgehen (Skript S. 15):

- (1) In der Kopfzeile der Anfälligkeitsmatrix werden die Geschäftsfeld-Ressourcen-Kombinationen von "ungefährdet" über "offen" bis "gefährdet" sortiert.
- (2) In der Vorspalte werden die relevanten Krisenfaktoren (getrennt nach externen Umweltfaktoren und internen Unternehmensfaktoren) aufgelistet.
- (3) Für jede GRK wird deren Anfälligkeit gegenüber den einzelnen Krisenfaktoren über eine Punktzahl von 0 ("gar nicht anfällig") bis 10 quantifiziert.
- (4) Durch spaltenweise (bzw. zeilenweise) Durchschnittsbildung erhält man die Anfälligkeit der GRK (bzw. die Gefährlichkeit des Krisenfaktor)

## Beurteilung:

- (+) Transparentes Procedere
- (+) intersubjektive Überprüfbarkeit
- (+) unternehmensindividueller Einsatz
- (+) Berücksichtigung beliebig vieler Krisenfaktoren
- (–) Subjektivität bei der Auswahl der Krisenfaktoren und Festlegung der Faktorausprägungen
- (–) implizite Gleichgewichtung aller Krisenfaktoren
- (–) Annahme der Substituierbarkeit unterschiedlich hoch ausgeprägter Krisenfaktoren
- (–) keine Handlungsempfehlung unmittelbar abzuleiten
- (–) Der Portfolio-Gedanke geht verloren

# 5. Bestimmung zieloptimaler Produktfeld-Markt-Kombinationen

# 5.1. Kapitalwertmaximierung als Zielsetzung

Der Kapitalwert ist der Barwert der durch die Investition bewirkten Vermögensänderung bei gegebenem Kalkulationszinssatz

# Formal

Cash Flow in t: 
$$
C_0 = -I_0 + \sum_{t=1}^{T} CF_t (1 + i)^{-t}
$$

# Interpretation

Ist der Kapitalwert einer Investition positiv (bzw. negativ), dann verzinst sich das in der Investition gebundene Kapital zu einem Zinssatz, der höher (bzw. niedriger) als der Kalkulationszinssatz i ist.

# Zur Wahl von i

(a) Anteilseignerbezogene Sicht / Zielsetzung Als Kalkulationszinssatz wird die Alternativrendite für die Anteilseigner

(i. d. R. der Kapitalmarktzinssatz) angesetzt:

$$
i=i_E
$$

(b) Firmenbezogene Sicht / Zielsetzung

Als Kalkulationssatz wird der Kostensatz für Eigen- und Fremdkapital gewählt:

 $(1 - \lambda)$  $\frac{(1-\lambda)^* i_E + \lambda^* i_F}{\frac{1}{\text{# des EK am GK}} + \frac{1}{\text{# des FK am GK}}$  $(1 - \lambda)^* i_E + \lambda^* i_F$   $i_E$ *F*  $i_{\rm E}$  = Eigenkapitalzinssatz  $i = (1 - \lambda) * i_{\overline{k}} + \lambda * i$ *i Fremdkapitalzinssatz*  $=(1-\lambda)^*i_{\overline{k}}+ \lambda^*$  $\frac{1}{\sqrt{1-\frac{1}{\sqrt{1-\frac{1$ 

Optimal ist somit diejenige Investitionsmöglichkeit (PMK), die den Kapitalwert maximiert

# 5.2. Abschätzung der kapitalwertrelevanten Auszahlungen

Die Kapitalwertmethode setzt die Kenntnis von Ein- und Auszahlungen voraus. Ein Hilfsmittel zur Abschätzung von Kosten und Erlösen (bzw. Aus- und Einzahlung) ist die sog. Erfahrungskurve.

Grundaussage des Erfahrungskurvenkonzeptes:

Mit jeder Verdoppelung der kumulierten Produktionsmenge sinken die Stückkosten (im Sinne der Grenzkosten) um einen konstanten Prozentsatz

Beispiel: 80% Erfahrungskurve, d. h. bei jeder Verdoppelung der kumulierten Produktionsmenge sinken die Stückkosten jeweils um 20%

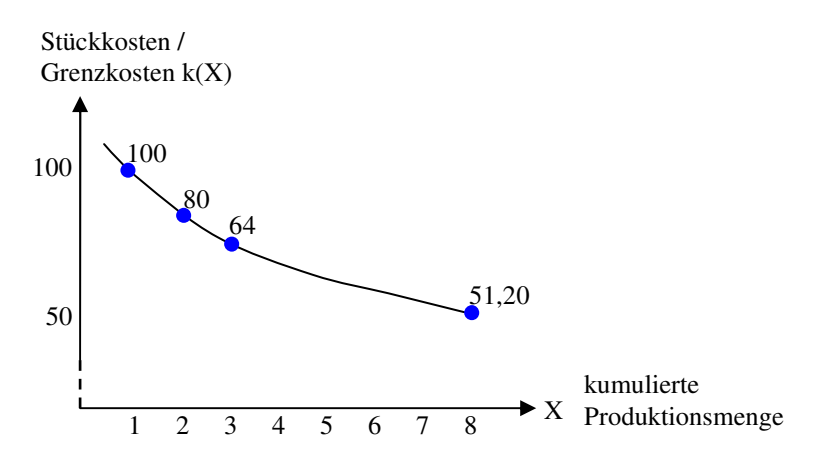

Die Verbindungslinie der oben eingezeichneten 4 Punkte heißt "Erfahrungskurve" und ihre Bestimmungsgleichung lautet:

$$
k(X) = k(1) * X^{-b}
$$

mit  $k(X)$ : Grenzkosten der X-ten Einheit

PM WS05/06 Seite 2 von 4 © by Harry Kran

### X: kumulierte Produktionsmenge und b: Kostenreduktionsparameter in Abhängigkeit von der Erfahrungsrate r, wobei gilt:  $b = -(\log r)/(\log 2)$

## Beispiel:

 $b = -(\log 0.8) / (\log 2) = 0.3219$  $k(X) = 100 * X^{-0.3219} = k(1) * X^{-0.3219}$  $r = 80\%$  $k(2) = 100 \times 2^{-0.3219} = 80,0016$  $k(3) = 100*3^{-0.3219} = 70, 21$  $k(4) = 100 * 4^{-0.3219} = 64,0025$  oder  $k(4) = 100 * 0,8 * 0,8 = 64$ 

Die Erfahrungskurve hilft somit bei der Ermittlung von Stückkosten im Sinne von Grenzkosten. Für den Kapitalwert benötigt man allerdings die Gesamtkosten einer Periode.

## Beispiel:

Gegeben ist die Grenzkostenfunktion  $k(X) = 100 * X^{-0.3219}$  (80% Erfahrungskurve)

### Gesucht:

Gesamtkosten einer Periode. Der Planungszeitraum umfasst 6 Perioden, in denen jeweils 200 Stück hergestellt werden. Zu bestimmen sind die Gesamtkosten der 6 Periode.

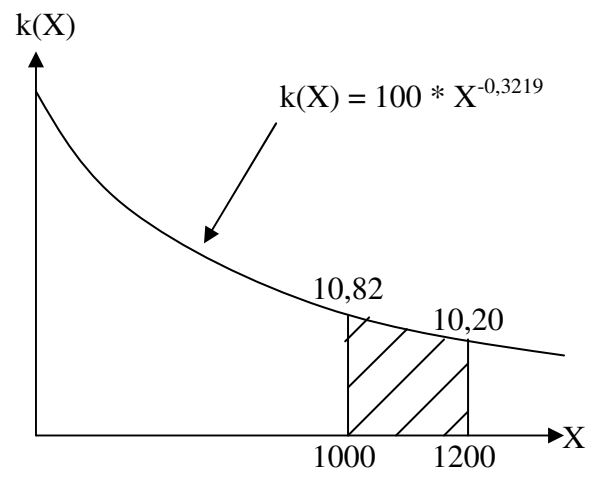

Gesucht ist also der Inhalt obiger Fläche! Er ergibt sich über

$$
\int_{1000}^{1200} 100 \cdot X^{-0.3219} dX = 100 \cdot \frac{1}{-0.3219 + 1} \cdot X^{-0.3219 + 1} \Big|_{1000}^{1200} = \frac{100}{-0.3219 + 1} \cdot (1200^{-0.3219 + 1} - 1000^{-0.3219 + 1}) \approx 2100, 20
$$

Gesamtkosten der 6. Periode.

Wegen der Produktionsmenge von 200 Stück in der 6. Periode erhält man als Durchschnittskosten der 6. Periode:  $k^{\circ} = 2100, 20/200 = 10, 50$ 

Für den gesamten Planungszeitraum betragen die Gesamtkosten:

$$
\int_{0}^{1200} 100 * X^{-0.3219} dX = \frac{100 * X^{-0.3219+1}}{-0.3219+1} \bigg|_{0}^{1200} = \frac{100 * 1200^{-0.3219+1}}{-0.3219+1} \approx 18059,22
$$

# 5.3 Abschätzung der kapitalwertrelevanten Einzahlungen

# 5.3.1 Erfahrungskurve als Bezugsgröße

Es wird hier davon ausgegangen dass die erfahrungsbedingt sinkenden Kosten über sinkende Absatzpreise an die Kunden weitergegeben werden.

# Zwei preispolitische Strategien:

(a) Skimming-Strategie (b) Penetration-Strategie

## **zu (a)**

In diesem Fall werden die Preise stets unmittelbar gesenkt, wenn Kostensenkungspotenziale bestehen.

## Beispiel:

 $k(X) = 100 * X^{-0.3219}$   $p(X) = 120 * X^{-0.3219}$ 

Zu ermitteln ist der Erlös der 6. Periode sowie der Erlös des gesamten PLZ (Abb. Buch S. 22) Erlös in der 6. Periode:

$$
E_6 = \int_{1000}^{1200} 120 * X^{-0.3219} dX \approx 2520, 24
$$
\n
$$
G_6 = E_6 - K_6 = 2520, 24 - 2100, 20 = 420, 04
$$

Der Erlös des gesamten PLZ beträgt:

 $\int_{120^8}^{1200} 120 * X^{-0.3219} dX \approx 21.671,07$   $K_{ges} \approx 18.059,22$   $G_{ges} \approx 3.611,85$  (Skimming) 0,3219 0  $E_{ges} = \int 120 * X^{-0.3219} dX \approx 21.671,07$   $K_{ges} \approx 18.059,22$   $G_{ges} \approx 3.611,85$  (Skimming

### **zu (b)**

Penetrations-Strategie bedeutet, dass der Preis anfänglich konstant gehalten wird, bevor sich ein Preiseinbruch einstellt, der langfristig von einer stabilen Kosten-Preis-Relation abgelöst wird.

## Beispiel:

Gegeben sind folgende Informationen:

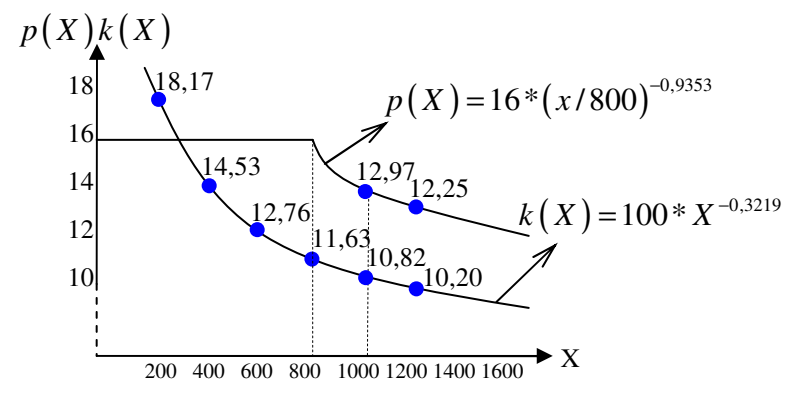

(1) Erlös in der 5. Periode:

$$
E_5 = \int_{800}^{1000} 16*(x/800)^{-0.9353} \, dX \approx 2.876,95
$$

(2) Gesamterlös im PZR In den ersten 4 Perioden ist  $p = 16$ . Es wurden  $4 * 200 = 800$  Stück hergestellt  $E_1 + E_2 + E_3 + E_4 = 12.800$  $E_5 \approx 2.876,95$   $E_6 \approx 2.520,24$  $\Rightarrow \sum$  –*Erlös* –  $\sum$  –*Kosten* =  $\sum$  –*Gewinn* = 18.197,19 – 18.059, 22 = 137,97  $137,97 < 3.611,85 \rightarrow$  Skimming-Strategie führt zu einem höheren Gewinn!

# 5.3.2 Modell von Hax/Majluf als Bezugsgröße

Ziel des Modells von Hax/Majluf ist die Prognose von Umsätzen auf einem PMS i in Periode t  $S_{\mu} = M_{\mu} * MS_{\mu}$ 

1) absoluter Marktanteil auf PMS i in Periode t

2) Gesamtmarktvolumen auf PMS i in Periode t, in [GE] / [PZE]

- vom Unternehmen nicht beeinflussbar
- vom Unternehmen beeinflussbar

# 5.3.2.1 Prognose des Marktvolumens (*Mti*)

Vorschlag von Hax/Majluf

 $M_{ti} = M_{t-1,i} * (1 + MG_{ti})$ 

Marktwachstumsrate auf PMS i in Periode t: ~> Marktwachstumsfaktor (zu prognostizieren!)

## **Annahme von Hax/Majluf**

Man kann zwei Einflüsse auf  $(1+MG<sub>i</sub>)$  eindeutig separieren:

(a) allgemeine, gesamtwirtschaftliche Entwicklung

(b) produktfeld-spezifische Entwicklung

# **Beide Entwicklungen lassen sich durch je einen Faktor zum Ausdruck bringen**

(a) Szenariofaktor  $SF_t$ 

(b) Lebenszyklusfaktor *LFti*

## **Hax/Majluf definieren**

 $(1 + MG_{ii}) := SF_{i} * LF_{ii}$ 

## **Zur Erklärung**

(a) *SF*, lässt sich auf die gesamte wirtschaftliche Wachstumsrate zurückführen  $SF<sub>t</sub> = 1 + G<sub>t</sub>$  (z.B. Wachstumsrate des BSP)

(b) *LFti* ist produktfeldspezifisch und unabhängig vom gesamtwirtschaftlichen Wachstum. Der Lebenszyklusfaktor gibt an, wie die jeweilige Lebenszykluskurve wächst bzw. fällt. Empirische Untersuchungen haben ergeben, dass sich  $LF$ <sup>*ti*</sup> am ehesten durch eine Exponentialfunktion abbilden lässt. z. B.  $LF_{ii} = 1{,}157 \cdot e^{-0.012 \cdot t}$  Bsp.:  $t = 10$   $LF_{10i} = 1{,}026$ 

Mit Hilfe von *SF<sub>t</sub>* und *LF<sub>ti</sub>* lässt sich sonst der Marktwachstumsfaktor prognostizieren  $(1 + MG_{ii}) \coloneqq SF_i * LF_{ii}$ 

Das Marktvolumen  $M_{ti}$  lässt sich damit wie folgt abschätzen.  $M_{ti} = SF_t * LF_{ti} * M_{t-1,i}$ 

Wenn man davon ausgeht, dass  $M_{0i}$  gegeben ist lautet die Bestimmungsgleichung für

 $M_{1i} = SF_1 * LF_{1i} * M_{0i}$   $M_{2i} = SF_2 * LF_{2i} * M_{1i}$ Allgemein gilt somit:

$$
M_{ti} = M_{0i} * \prod_{\tau=1}^{t} SF_{\tau} * LF_{ti}
$$

# 5.3.2.2 Prognose des Marktanteils (*MSti*)

Der absolute Marktanteil ergibt sich nach Hax/Majluf wie folgt: (*MSti*)

$$
MS_{ti} = MS_{t_i^0 - 1, i} + \Delta MS_{ti} \text{ mit}
$$

 $\boldsymbol{0}$ *i t* : Periode, in der die Marketingstrategie aus PMK i geändert wird

 $M_{t_i^0-1,i}$ : absoluter Marktanteil in der Vorperiode von  $t_i^0$ 

∆*MSti* : realisierte Veränderung des absoluten Marktanteils in Periode t

# **Zu prognostizieren sind die jeweiligen** ∆*MSti* **der Zukunft, und zwar wie folgt**   $\Delta MS_{ti} = D F_{ti}$  \*  $\Delta MS_{Ti}$

[Durchdringungsfaktor (= Realisationsgrad der angestrebten Marktanteilsänderung)] [für den Planungshorizont T angestrebte Marktanteilsänderung]

#### Dabei bedeutet:

 $\Delta MS_{ti} = MS_{Ti} - M_{t_i^0 - 1, i}$ Bsp.:  $i = A$ ,  $t_A^0 = 1$ , T = 5,  $MS_0$  $i = A$ ,  $t_A^0 = 1$ , T = 5,  $MS_{0A} = 10\%$  and  $MS_{5A} = 15\%$ Wie hoch ist  $MS_{3A}$ , wenn gilt  $DF_{3A} = 0.8$ ?  $MS_{3A} = MS_{t_1^0 - 1, A} + DF_{3A} * \Delta MS_{5A} = MS_{0A} + 0, 8 * 5\% = 14\%$  (zum Überblick vgl. Skript Seite 25)  $Für MS_{Ti} = \Delta MS_{5A} = 15\% - 10\% = 5\%$  ergibt sich

Um diese Marktanteilsänderung ∆*MSTi* (im Beispiel: +5%) zu erreichen bedarf es des Einsatzes von Marketinginstrumenten  $ME<sub>t</sub>$ !

Diese zu prognostizieren, ist nur möglich, wenn zuvor festgelegt wird, ob der absolute Marktanteil beibehalten oder geändert werden soll.

### (1) Konstanz des Marktanteils

- (a) stagnierender Markt
- (b) wachsender Markt

### zu (a)

Auch bei stagnierendem Markt sind Marketing Aufwendungen erforderlich (*MEti*) , um zu verhindern,

dass die Kunden zur Konkurrenz abwandern:  $\underbrace{ME_{ti}}_{\text{Markance}^{\text{Markov}}_{\text{Max}^{\text{Markov}}}} = ME_{t-1,i} * \underbrace{EF_{ti}}_{\text{Markovance}^{\text{Markov}}_{\text{Max}^{\text{Max}^{\$ Markanteils-<br>
erhaltungsfaktor auf PMS i auf PMS in P<br>
auf PMS i auf PMS in P auf PMS i auf PMS i in Periode t  $ME_{ti}$  =  $ME_{t-1,i}$  \*  $EF_i$   $\Leftrightarrow EF_i = ME_{ti}/ME_{t-1,i}$ 

### $zu(6)$

Hax/Majluf unterstellt, dass bei wachsendem Markt der absolute Markanteil genau dann gehalten werden kann, wenn *MEti* genau so wächst wie der Markt:

 $ME_{ii} = ME_{t-1,i} * EF_i * (1 + MG_{ii})$ 

# (2) Variation des Markanteils

In der Periode  $t_i^0$ , in der die Marketingstrategie geändert wird, muss ein Mehr- oder Minderbetrag an Marketingaufwendungen (Δ*ME*<sub>*t*<sup>0</sup>,*i*</sub>) eingesetzt werden, um das geplante Δ*MS*<sub>*T,i*</sub> erreichen zu können.

# 5.4 Bestimmung des kapitalwertmaximalen Produktionsprogramms

Die Entscheidungsrelevanten Ein- und Auszahlungen sind zu prognostizieren:  $(A)$  Einzahlungen

Von den Umsätzen  $S_i$  sind noch Erlösschmälerungen (z.B. Rabatte) abzuziehen

Mit  $c_{ei}$ : Erlösschmälerungen im Verhältnis zum Umsatz auf PMS i, in [-] lauten die Einzahlungen auf PMS i in Periode t:

 $E_{ti} = S_{ti} - c_{ei} * S_{ti} = (1 - c_{ei}) * S_{ti}$ 

Insgesamt betragen die Einzahlungen in t: 1 *I*  $E_t = \sum E_{ti}$ *i* =

# $(B)$ Auszahlungen

- 1) Investitionsauszahlungen
- 2) Auszahlungen für Werkstoffe
- 3) Auszahlungen für Arbeits- und Dienstleistungen
- 4) Steuerauszahlungen

# zu 1) Investitionsauszahlungen a) Auszahlungen für Betriebsmittel

*AGti* : Grundstücke und Gebäude

*AMti* : Maschinen und maschinelle Anlagen

b) Auszahlungen für Kapitalbindung im Umlaufvermögen

**Vorratsbildung an Werkstoffen** 

*Vi c* : Verhältnis an Vorratsbeständen an Werkstoffen für PMS i zum Umsatz auf PMS i

*Vti* : Vorratsbestand an Werkstoffen für PMS i in Periode t

 $V_{ii} = c_{Vi} * S_{ti}$ 

Eine Erhöhung des Vorratsbestandes kann dann als Investitionsauszahlung angesehen werden  $A_{Vii} = V_{ii} - V_{t-1,i} = c_{Vi} * (S_{ti} - S_{t-1,i})$ 

■ Bestand an Forderungen

(d. h. der Umsatz ist bereits erfolgt, es fand aber noch keine Einzahlung statt ~> Kapitalbindung)  $c_{Fi}$ : Verhältnis des Forderungsbestandes zu den Umsätzen auf PMS i

 $F_i$ : Bestand an Forderung auf PMS i in Periode t

 $A_{Fii} = F_{ii} - F_{t-1,i} = c_{Fi} * (S_{ti} - S_{t-1,i})$  $U :=$  Umlauf  $V :=$  Vorrat  $F :=$  Forderungen

Beide Bestände gehören zum Umlaufvermögen und werden daher mittels  $c_{U_i} = c_{V_i} + c_{F_i}$  gemeinsam in den kapitalbindenden Auszahlungen  $A_{\text{int}} = c_{\text{tot}} * (S_{\text{H}} - S_{\text{H}})$  berücksichtigt.

Die Summe der Investitionsauszahlungen lautet  $IZ_{ti} = A_{\text{Gii}} + A_{\text{Mti}} + A_{\text{Uti}}$ 

# zu 2) Auszahlungen für Werkstoffe

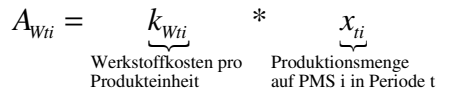

zu 3) Auszahlungen für Arbeits- und Dienstleistungen a) Variable Auszahlungen

$$
A_{Lii} = \underbrace{k_{Lii}}_{\text{Stückkosten für Arbeits--} } * x_{ti}
$$
  
 
$$
A_{Li}
$$

b) Fixe Auszahlungen

*A*<sub>*fti</sub>* : anteilig dem PMS i zugerechnete Kosten für Arbeits- und Dienstleistungen</sub>

Die Auszahlungen 1) – 3) werden zu den sog. Produktionswirtschaftlich induzierten Auszahlungen *Ati* zusammengefasst

 $A_{ii} = IZ_{ii} + A_{Wi} + A_{Li} + A_{fii}$ 

Stellt man diese den Einzahlzungen gegenüber erhält man den produktwirtschaftlichen Zahlungssaldo  $PZ_{ii} = E_{ii} - A_{ii}$ 

# zu 4) Steuerauszahlungen

Es werden lediglich die Ertragssteuern berücksichtigt. Dabei wird von einer einheitlichen Steuerbemessungsgrundlage (SBG) ausgegangen:

Steuerpflichtiger Gewinn als Differenz zwischen Betriebseinnahmen und –ausgaben.

Hinsichtlich der Betriebseinnahmen kann man auf *E<sup>t</sup>* von oben verweisen.

Hinsichtlich der Betriebsangaben ist zu beachten:

(a) Statt  $IZ_i$  sind die Abschreibungen auf diese Investition im Zeitablauf zu berücksichtigen:  $(AB_i)$ 

(b) Zusätzlich zu (1) bis (3) von oben sind Fremdkapitalzinszahlungen zu berücksichtigen: *Z<sup>t</sup>* .

Damit lassen sich die Ertragsteuerauszahlungen wie folgt ermitteln:

$$
ES_{t} = \underset{\text{structures}}{\underset{\text{S}}{\text{E}} \sum_{\text{I}} \sum_{\text{S} \text{t} \text{at } s}} \text{S}BG = s \times \left[ \sum_{i=1}^{I} \left( E_{ii} - \underset{\text{start } IZ_{ii}}{AB_{ii}} - A_{Wi} - A_{Lii} - A_{fii} \right) - Z_{t} \right]
$$

oder:

$$
ES_{ii} = s * (E_{ii} - AB_{ii} - A_{Wii} - A_{Lii} - A_{fit})
$$
  

$$
ES_{ii} = s * (PZ_{ii} + IZ_{ii} - AB_{ii})
$$

Alle Ein- und Auszahlungen gehen nun in den Kapitalwert  $C_0$  ein:

$$
C_0 = \sum_{i=0}^{T} \left( E_t - A_i - ES_i + \underbrace{FK_t}_{\substack{\text{Fremdk apital-}\text{\\ and }\text{the int}}} - \underbrace{FR_t}_{\substack{\text{Fremdk apital-}\text{\\ \text{remskapital-}\text{\\ }t}} - Z_t \right) * (1+i)^{-t} + \underbrace{R_T}_{\substack{\text{Restruct iter}\\\text{Herskation can aus}\text{} \text{{}}}}) * (1+i)^{-T}
$$

# **Interpretation**

(1)  $C_0 > 0$ Durch die Investition hat man eine Verzinsung erreicht, die oberhalb von i liegt.

(2)  $C_0 = 0$ 

Es wurde durch die Investition eine Verzinsung von genau i-% erreicht.

(3)  $C_0 < 0$ 

Die Vorgabe von i-% wurde nicht erreicht, d. h. aber nicht zwangsläufig, dass ein Verlust entstanden ist.

# II Taktisches Produktionsmanagement

# 1. Grundlagen

Gegenstand des taktischen Produktionsmanagements ist die inhaltliche Konkretisierung der Strategien im Produktionsbereich.

Aufgaben

- Produktinnovation
- Produktvariation | Output bezogen
- Produktdifferenzierung
- **Produktelimination**
- Produktionstechnologie
- Produktionsplanung und –steuerung  $\int$  troughput bezogen

# 2. Innovationsmanagement

## 2.1 Prozess der Produktinnovation

In Anlehnung an Zäpfel werden drei Phasen der Produktinnovation unterschieden:

- (I) Phase der Produktfindung (S. 39)
- (II) Phase der Produktrealisierung
- (III) Phase der Produkteinführung

## *Hauptproblem der Produktinnovation:*

Unsichere Erwartungen bezüglich zukünftiger Absatzpreise und –mengen. Zur Lösung dieses Problems werden verschiedene Verfahren eingesetzt, die folgende Anforderungen erfüllen müssen.

- (a) Pläne sollten Anpassungsmöglichkeiten im Planungszeitraum zulassen
- (b) Pläne sollten bedingte Entscheidungen für naive Zukunftslagen vorsehen.
- (c) Pläne sollten eine Verbesserung des Informationsstandes im Zeitablauf berücksichtigen.

Ein Instrument, das diese Art der "flexiblen Planung" unterstützt, ist das Entscheidungsbaumverfahren.

## 2.2 Entscheidungsbaumverfahren

Ein Entscheidungsbaumverfahren setzt sich aus verschiedenen Knoten und Pfeilen zusammen:

- (1) Entscheidungsknoten, aus denen Pfeile mit je einer Entscheidungsalternative hervorgehen.
- (2) Zufallsknoten aus denen Pfeile mit je einem zufälligen Ereignis hervorgehen.

 $\bigcirc$ 

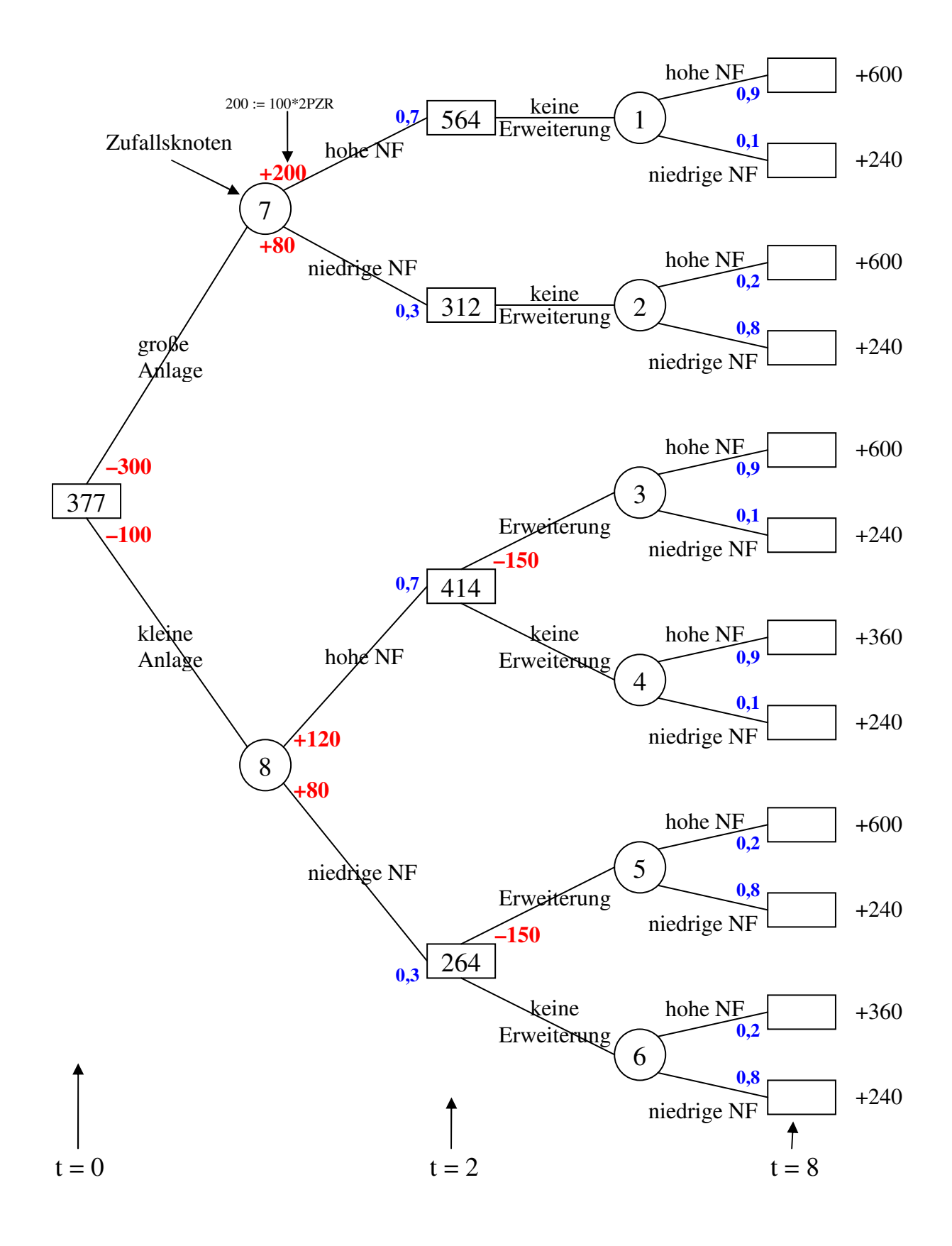

Ermittlung der Erwartungswerte der Einzahlungsüberschüsse:

(1)  $0.9 * 600 + 0.1 * 240 = 564$  414=max{414;348} (2)  $0,2 * 600 + 0,8 * 240 = 312$  264=max{162;264} (3)  $0.9 * 600 + 0.1 * 240 - 150 = 414$  377=max{352,4;377}  $(4)$  0,9  $*$  360 + 0,1  $*$  240 = 348  $(5)$  0,2  $*$  600 + 0,8  $*$  240 - 150 = 162 (6) 0,2 \* 360 + 0,8 \* 240 = 264

 $(7)$  0,7  $*(200 + 564) + 0,3 * (80 + 312) - 300 = 352,4$ (8)  $0.7 * (414 + 120) + 0.3 * (264 + 80) - 100 = 377$ 

In *t* = 0 ist die unbedingte Entscheidung zu treffen, dass die kleine Anlage gekauft wird. In *t* = 2 ist eine bedingte Entscheidung zu treffen: Unter der Bedingung, dass die Nachfrage in den beiden ersten Jahren hoch (bzw. niedrig) war, wird die kleine Anlage erweitert (bzw. nicht erweitert)

### 2.3 Break-Even-Analyse

Im Vorfeld der Entwicklung von Innovationen möchte man wissen, wie viele Produkteinheiten ausgebracht werden müssen, damit die Erlöse die Kosten abdecken

### 2.3.1 Ein-Produkt-Fall

Gegeben sind folgende Parameter:

 $p_n$ : Preis der einzigen Produktionsart n, in [GE]/[PE]

- : *v*  $k_n^v$ : variable Stückkosten der einzigen Produktart n, in [GE]/[PE]
- $K^f$ : Fixkosten in [GE]/[PZE]

Gesucht ist diejenige Menge  $x_n$ , der einzigen Produktart, bei der Gesamterlöse und Gesamtkosten einander entsprechen.

$$
E = K \iff p_n * x_n = k_n^v * x_n + K^f \iff (p_n - k_n^v) * x_n = K^f \iff x_n = \frac{K^f}{p_n - k_n^v}
$$

### 2.3.2 Mehr-Produkt-Fall

Es soll auch hier gelten

$$
E = K \quad \Leftrightarrow \quad \sum_{n=1}^{N} p_n * x_n = \sum_{n=1}^{N} k_n^v * x_n + K^f \quad \Leftrightarrow \quad \sum_{n=1}^{N} \left( p_n - k_n^v \right) * \underbrace{x_n}_{\text{N variablen}} = K^f
$$

Im Allgemeinen ist eine solche Gleichung nicht eindeutig lösbar – es sei denn, man hat Zusatzinformationen.

Beispielsweise könnten diese Daten darin bestehen, dass eine Kuppelproduktion mit festen Mengenverhältnissen vorliegt.

### Beispiel:

Gegeben sind folgende Daten:

$$
p_A = 10
$$
  $k_A^v = 8$   $p_B = 16$   $k_B^v = 12$   $K^f = 1000$   
Wie hoch sind die Break-Even-Mengen für A und B, wenn bei jeder Herstellung von einer Einheit A zwangsläufig drei Einheiten von B entstehen?

Es muss folgende Bedingung erfüllt sein  $E = K$  $(10-8)*x_A + (16-12)*x_B = 1000$ \*  $x_A + p_B * x_B = k_A^{\nu} * x_A + k_B^{\nu} * x_B + K^f$  $2x_A + 4x_B = 1000$  (1)  $p_A * x_A + p_B * x_B = k_A^{\nu} * x_A + k_B^{\nu} * x_B + K$ 

Zusatzinfo:  $x_{A} = 3x_{B}$  (2) Durch Einsetzen von (2) in (1) erhält man  $(1a)$   $2*(3x_B)+4x_B = 1000$   $x_B = 100$   $\rightarrow$   $x_A = 300$ 

# 3. Technologiemanagement

# 3.1. Produktionstechnologien

Sie umfassen alle zur Herstellung eines Produktes einsetzbaren Verfahren. Man unterscheidet zwischen Produkt- und Prozesstechnologie in Abhängigkeit davon, ob eher die Bauart und Funktionsweise eines Produktes oder eher die Herstellungsverfahren im Vordergrund stehen.

Gegenstand des Technologiemanagements sind die zielorientierte Planung, Umsetzung und Kontrolle von Produktionstechnologien.

# 3.2. Technologie-Portfolio

Die Ausgangssituation im Technologiebereich kann man mit Hilfe eines Portfolio-Ansatzes einschätzen. Die Position einer Technologie in dieser Portfolio-Matrix hängt von zwei Faktoren ab.

- (1) Technologieattraktivität (externe, von Unternehmen nicht beeinflussbare Umweltsituation im Technologiebereich)
- (2) Ressourcenstärke (interne, von Unternehmen steuerbare Beherrschung der jeweiligen Technologie)

Ablauf der Portfolio-Analyse:

- (a) Identifikation der relevanten Technologien
- (b) Bestimmung der Technologieattraktivität: Die Kriterien sollen die Chancen und Risiken im jeweiligen Technologiebereich abbilden. Verfahren: Scoring-Modell
- (c) Bestimmung der Ressourcenstärke. Die Kriterien sollen die Stärken und Schwächen in der Beherrschung der jeweiligen Technologie durch das betrachtete Unternehmen abbilden. Verfahren: Scoring-Modell
- (d) Konstruktion der Portfolio-Matrix. Technologieattraktivität

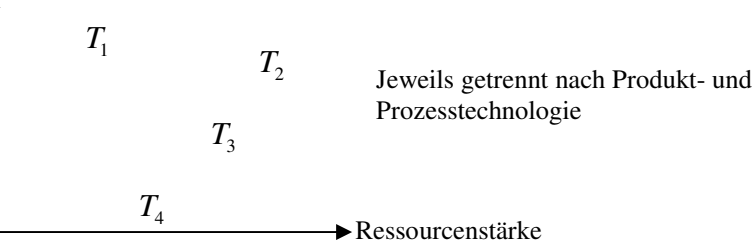

(e) Auswertung der Portfolio-Matrix

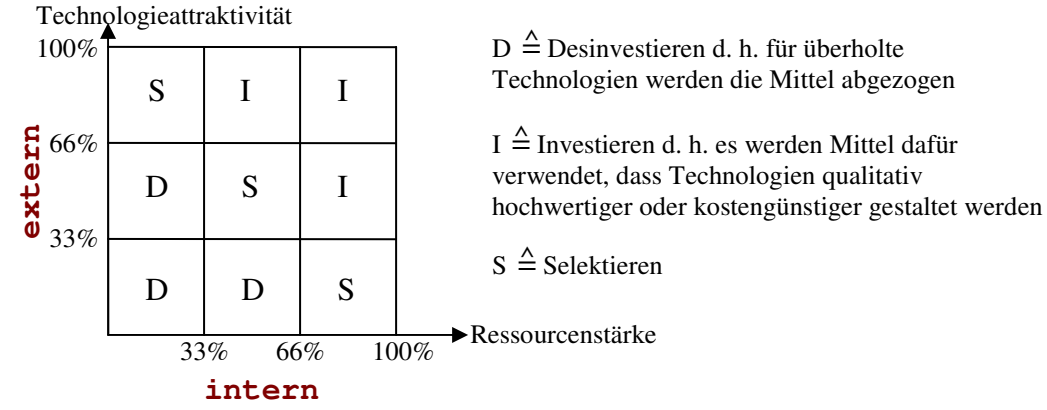

### Beurteilung

- (+) anschauliches Analyseinstrument
- (+) Abrücken von reinen Marktportfolios
- (+) explizite Berücksichtigung, dass dieselbe Technologie in mehrere Produkte eingeht
- (+) getrennte Betrachtung von Produkt- und Prozesstechnologie
- (–) sämtliche Kritikpunkte an Scoring-Modellen (z. B. Subjektivität)
- (–) Gefahr des unreflektierten Einsatzes der empfohlenen Handlungsanweisung.
- (–) Anwendungsprobleme in großen Unternehmen, wenn das Technologiespektrum sehr breit ist (~> Daten!!!)
- (–) Isolierte Betrachtung der Technologiedimension, keine Verknüpfung zur Marktdimension

# 4. Produktionsprozessmanagement

4.1 Einzelfertigung (d.h. es wird nur eine Produkteinheit einer Produktart hergestellt.)

**4.1.1. Netplantechnik als Instrument der Einzelfertigung** 

Ein gerichteter Graph besteht aus einer Menge von Knoten und gerichtete Kanten (=Pfeilen), die die Knoten miteinander verbinden.

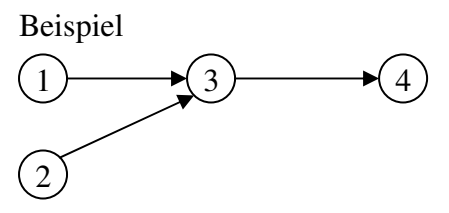

Formale Darstellung eines gerichteten Graphen i: Knoten

Γ(*i*): Menge aller unmittelbaren Nachfolger vor i

 $\Gamma^{-1}(i)$ : Menge aller unmittelbaren Vorgänger vor i

# Beispiel

Gegeben ist folgende Tabelle:

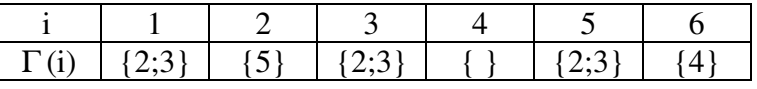

Zeichnen sie den gerichteten Graphen!

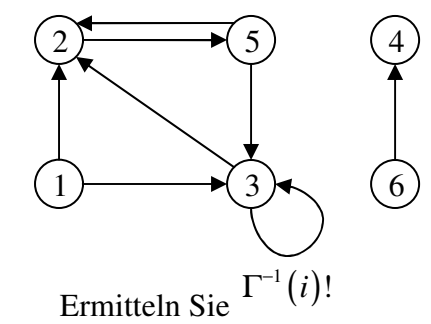

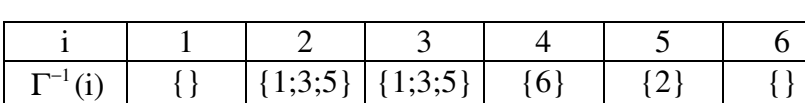

Ein Knoten q, der keinen unmittelbaren Vorgänger hat, heißt Quelle. Ein Knoten s, der keinen unmittelbaren Nachfolger hat, heißt Senke.

Von der Quelle bis zur Senke können verschiedene Wege begangen werden, z.B. Weg von  $q = 1$  nach  $i = 5 \rightarrow w = \langle (1, 2), (2, 5) \rangle$ 

Ein Weg heißt Zyklus, wenn Anfangs- und Endknoten identisch sind, z.B.  $w = \langle (3, 2), (2, 5), (5, 3) \rangle$ 

Ein Zyklus heißt Schlinge, wenn er nur aus einem Pfeil besteht, z.B.  $w = \langle (3,3) \rangle$ 

Ein gerichteter Graph heißt Netzwerk oder Netzplan, wenn jeder seiner Pfeile von i nach j durch eine reelle Zahl  $c_{ij}$  bewertet wird.

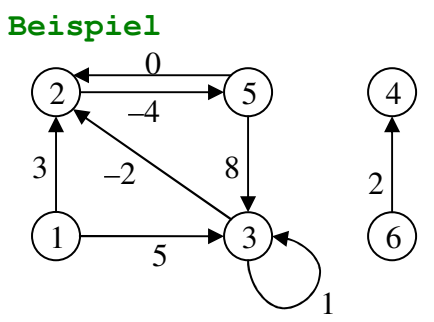

Unter der Weglänge versteht man die Summe aller Pfeilbewertungen derjenigen Pfeile, die den Weg bilden.

Beispiel:  $w = \langle (1;3), (3;2), (2;5), (5;3) \rangle$ 

Weglänge:  $l(w) = 5 + (-2) + (-4) + 8 = 7$ 

# Beispiel zur Netzplantechnik als Instrument der Einzelfertigung

- (a) Ermitteln Sie eine Vorgangstabelle
- (b) Zeichnen Sie den gerichteten Graphen
- (c) Ermitteln Sie Quellen und Senken

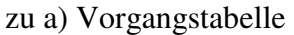

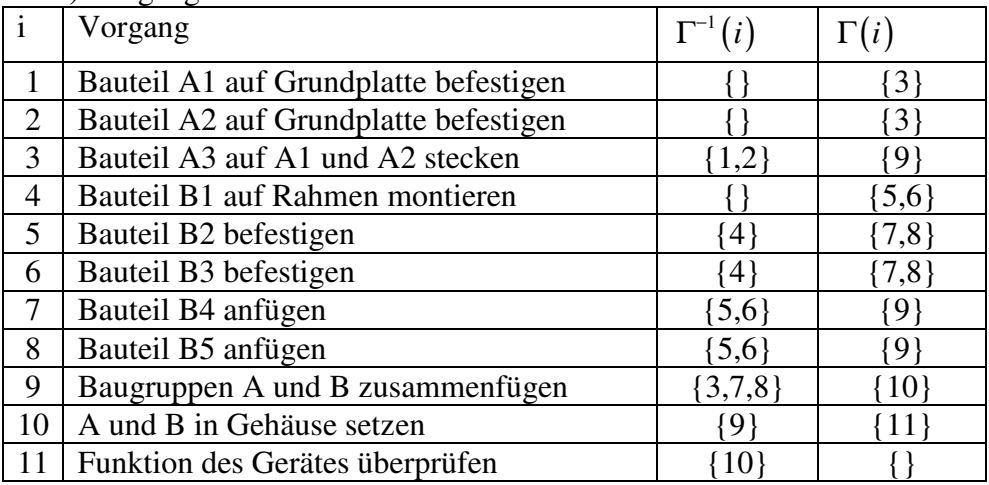

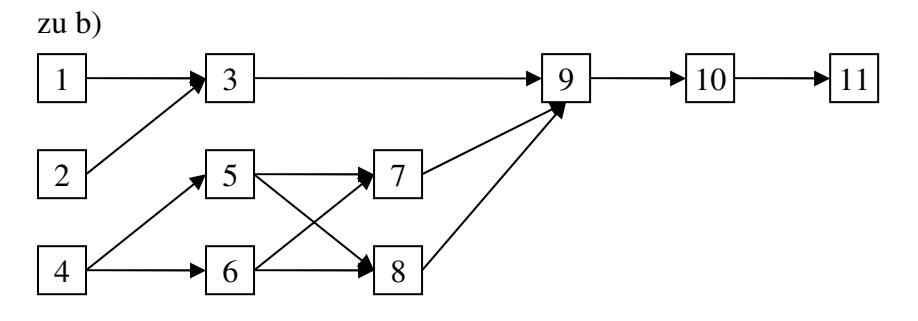

zu c) Quellen: 1, 2 und 4 / Senke: 11

## **4.1.2 Strukturplanung mit Hilfe der Netzplantechnik**

Im Rahmen der Strukturplanung werden die organisatorischen und die zeitlichen Abhängigkeiten zwischen den Knoten des Netzplans zielorientiert geplant.

### **Folgende Annahmen werden getroffen**

- (1) Jeder Knoten i entspricht einem Vorgang mit der Dauer *<sup>i</sup> d*
- (2) Es gibt zwei besondere Knoten: eine Quelle q, die den Projektstart kennzeichnet, und eine Senke s, die das Projektende beschreibt

(3) Die Bewertung der Pfeile von i nach j charakterisiert zeitliche Abhängigkeiten zwischen den Vorgängen i und j

Beispiele für zeitlichen Abhängigkeiten zwischen i und j *(Pfeilrichtung: von rechts nach links)*

(a) Vorgang j kann frühestens  $\tau$  Zeiteinheiten nach Vorgang i beginnen

$$
t_{\underbrace{\bigcup\limits_{\substack{\mathcal{L}\text{S}}\text{Satrtermin des}\\ \text{Vorgangs j}}}\n\mathop{\geq}\nolimits t_{\underbrace{\bigcup\limits_{\substack{\mathcal{L}\text{C}}\text{C}}\n\mathop{\geq}\nolimits t_{\underbrace{\bigcup\limits_{\substack{\mathcal{L}\text{c}}\text{trilcher}\\ \text{Nindestabstand }\tau >0}}}}\n\mathop{\Leftrightarrow}\n\quad\n\left[\n\bigotimes\nolimits\right]\n\mathop{\sum\limits_{\substack{\mathcal{L}\text{felbewertung}\\ \text{Ffeilbewertung}}}\n\mathop{\geq}\nolimits t_{\underbrace{\mathcal{L}}\nolimits}\n\quad\n\text{Standardform der}
$$

- linearen Ungleichung *j i j i*
- (b) Vorgang j kann frühestens  $\tau$  Zeiteinheiten nach Abschluss des Vorgangs i beginnen.

$$
t_j \geq \underbrace{t_i + d_i}_{\text{Abschlustering} \atop \text{für Vorgang i}} + \tau \qquad \Longleftrightarrow \qquad \underbrace{t_j - t_i}_{\text{Pfeilrichtung}} \geq \underbrace{d_i + \tau}_{\text{Pfeilbewertung}}
$$

(c) Vorgang j muss spätestens  $\tau$  Zeiteinheiten nach Vorgang i beginnen  $t_j \leq t_i + \tau$   $\Leftrightarrow$   $\begin{array}{|l|}\n t_i - t_j \geq \frac{\tau}{\sqrt{2}} \\
 \hline\n \text{Pfeilrichtung} \end{array}$ 

*Pfeilbewertung Pfeilrichtung* (d) Vorgang j muss spätestens τ Zeiteinheiten nach Abschluss des Vorgangs i beginnen.

$$
t_j \leq t_i + d_i + \tau \qquad \Leftrightarrow \qquad \frac{t_i - t_j}{t_{\text{f}^{(i)}} \geq -d_i - \tau}
$$
\n
$$
\frac{t_i - t_j}{t_{\text{f}^{(i)}} \geq -d_i - \tau}
$$
\n
$$
\frac{t_i - t_j}{t_{\text{f}^{(i)}}}
$$

Sonderfälle:

(1) i und j sollen gleichzeitig starten

 $t_i = t_j \Leftrightarrow t_i \geq t_j \text{ and } t_i \leq t_j$ 

Hieraus Standardform ableiten!

(2) i und j sollen gleichzeitig enden

 $t_i + d_i = t_i + d_i \implies t_i + d_i \ge t_i + d_i$  und  $t_i + d_i \le t_i + d_i$ 

# Beispiel zur Strukturplanung mit Hilfe der Netplantechnik:

Aus dem Projektbereich lassen sich folgende Ungleichungen ableiten:

(1) 
$$
t_1 \geq t_0 \Leftrightarrow t_1 - t_0 \geq 0
$$
  
\n
$$
\sum_{\text{Starttermin derKraftstromleitungen}}^{\text{Starttermin der}}
$$
  
\n(2)  $t_2 \geq t_1 + 3 \Leftrightarrow t_2 - t_1 \geq 3$   
\n(3)  $t_3 \geq t_2 + 3 \Leftrightarrow t_3 - t_2 \geq 3$   
\n(4)  $t_4 \geq t_1 + 3 \Leftrightarrow t_4 - t_1 \geq 3$   
\n(5)  $t_3 \geq t_4 + 4 + 2 \Leftrightarrow t_3 - t_4 \geq 6$ 

Netzplan

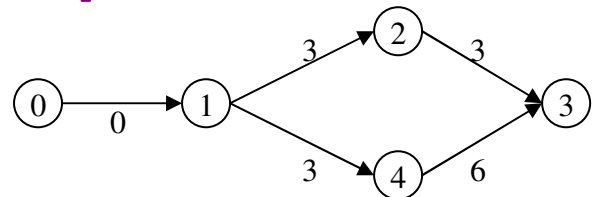

## **4.1.3. Zeitplanung mit Hilfe der Netzplantechnik**

Im Rahmen der Zeitplanung werden die frühstmöglichen Anfangs- und Endzeitpunkte der Vorgänge i (*FAZ*<sub>*i*</sub> und *FEZ*<sub>*i*</sub>) sowie die spätesten zulässigen Anfangs- und Endzeitpunkte der Vorgänge i (*SAZ*<sub>*i*</sub> und *i SEZ* ) ermittelt.

# I. Ohne Berücksichtigung negativer Pfeilbewertungen

Zusätzliche Angaben:  $d_3 = 1$  und T = 12 als vorgegebener Projekttermin (1) Ermittlung von  $FAZ_i$  und  $FEZ_i$  (mittels "Vorwärtsrechnung")

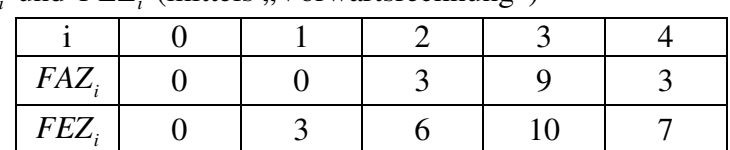

(2) Ermittlung von  $SAZ_i$  und  $SEZ_i$  (mittels "Rückwärtsrechnung")

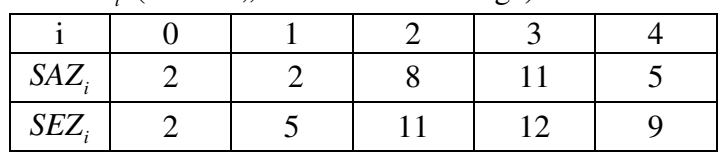

## Netzplan (ergänzt)

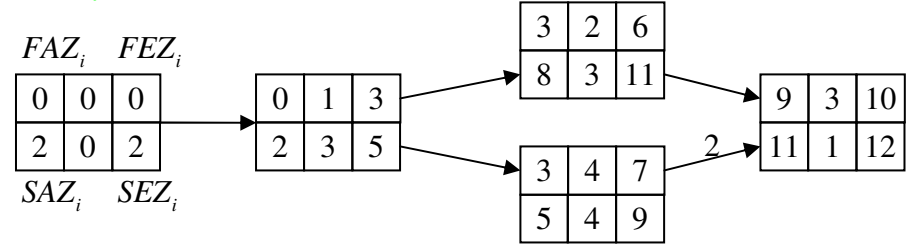

II. Mit Berücksichtigung negativer Pfeilbewertungen

(mittels Ford-Verfahren zur Bestimmung längster Wege in Netzplänen) Für Netzpläne mit/ohne negative Pfeilbewertungen gilt allgemein:

Der *FAZ*<sup>*i*</sup> ist gleich der Länge des längsten Weges *l*(*i*) von der Quelle zum Knoten i:

$$
FAZ_i = l(i)
$$

Der *SAZ* ist gleich dem Projektendtermin (T) abzüglich der Dauer des Vorganges s und der Länge des

längsten Weges  $k(i)$  vom Knoten i zur Senke s:

$$
S A Z_i = T - d_s - k(i)
$$

Beispiel zum Ford-Verfahren zur Ermittlung von *FAZ<sup>i</sup>* :

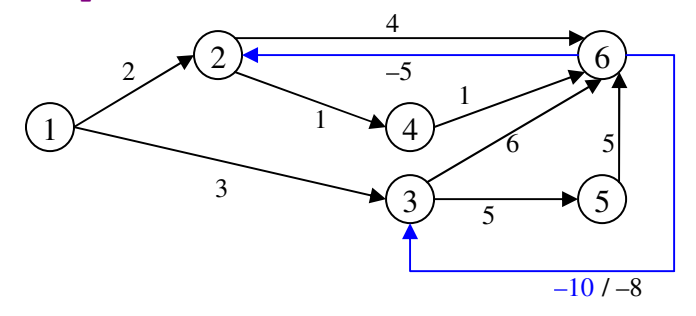

Baumalgorithmus

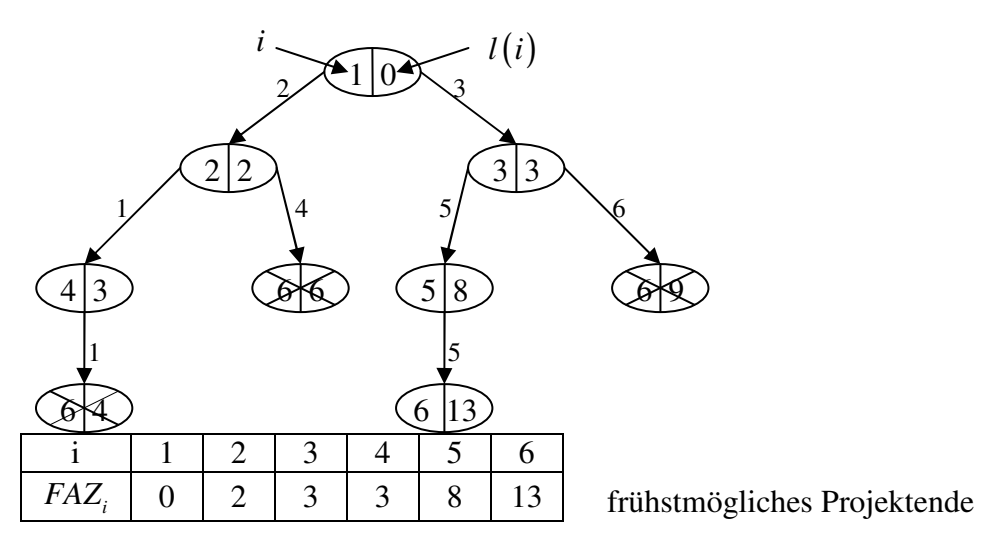

Modifikation des Netzplans durch zwei Pfeile mit negativer Dauer.

### Modifikation: –8 statt –10

Im Baum ändert sich an einer Stelle die Pfeilbewertung:

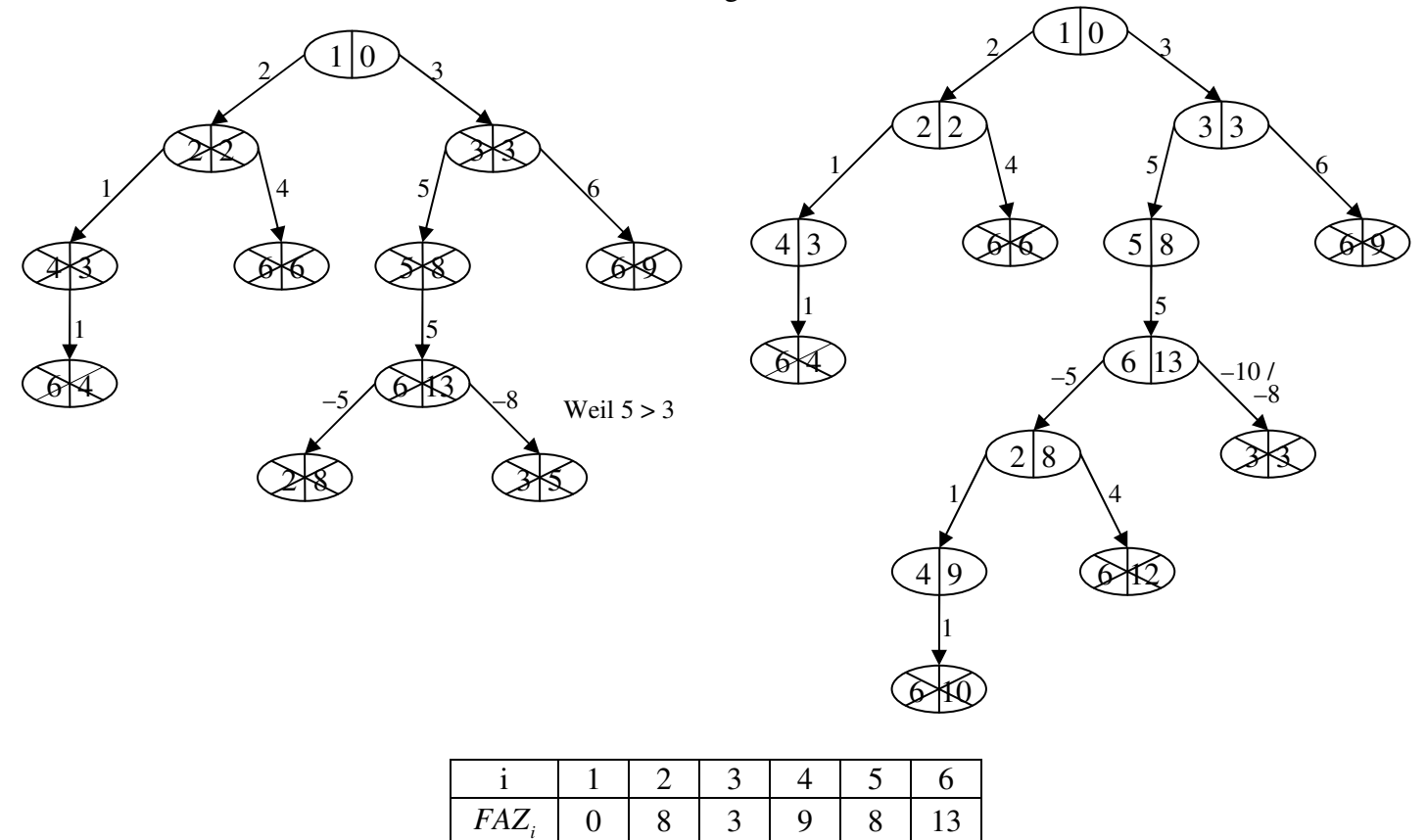

Es findet eine Entartung des Baumes statt. Es bleibt nur noch die Quelle übrig! Begründung: Es liegt ein logischer Widerspruch im Netzplan vor! Es gibt hier einen Zyklus positiver Länge:  $3 - 5 - 6 - 3$  mit der Länge +  $5 + 5 - 8 = +2$ 

### Inhaltliche Interpretation:

Der Vorgang i = 6 soll frühestens 10 Zeiteinheiten nach dem Start des Vorgangs i = 3 beginnen. Gleichzeitig soll i = 6 aber spätestens 8 Zeiteinheiten nach dem Start von i = 3 beginnen.

Dieser logische Widerspruch löst die Erwartung des Baumes aus!

Allgemein: Es sind nur negative Zyklen oder Zyklen der Länge Null erlaubt!

# 4.2 Serienfertigung

Im Falle der Serienfertigung besteht das Produktionsprogramm einer Periode aus einer größeren Anzahl von Mengeneinheiten verschiedener Produktarten.

# 4.2.1 Bestimmung optimaler Losgrößen

Im Rahmen der Losgrößenplanung ist festzulegen, wie viel Mengeneinheiten einer Produktart als "Los" (Serie/Job) ohne Unterbrechung durch eine andere Produktart hintereinander herzustellen sind. Dabei soll die Summe aus Rüst- und Lagerkosten minimiert werden.

Zu den Rüstkosten gehören:

- die Kosten durch Umstellung der Betriebsmittel
- die Kosten durch den Produktionsanlauf
- Zu den Lagerkosten gehören:
- die Raumkosten für das Lager
- die Personalkosten für das Lagerpersonal
- die Zinskosten für das im Lager gebundene Kapital
- **Versicherungsprämien etc.**

### Zielkonflikt:

Rüstkostenminimierung bedeutet große Lose, Lagerkostenminimierung bedeutet kleine Lose!

Lösung: Minimierung der Summe von  $K_R$  (:=Rüstkosten) und  $K_L$  (:=Lagerkosten)

## Variable

x: Losgröße in [ME]/[LOS]

### Parameter

- $x_{H}$ : Herstellungsmenge in [ME]/[ZE]
- $t<sub>p</sub>$ : Produktionsdauer eines Loses in [ZE]/[LOS]
- : *A t* Zeitdauer zwischen der Auflage zweier Lose in [ZE]/[LOS]
- $v_p$ : Produktionsgeschwindigkeit (=Lagerzugangsgeschwindigkeit) in [ME]/[ZE]
- : *A v* Lagerabgangsgeschwindigkeit (=Absatzgeschwindigkeit bei einstufige Fertigung) in [ME]/[ZE]
- $k_R$ : Rüstkostensatz je Umstellung in [GE]/[LOS]
- $k_L$ : Lagerkostensatz in [GE]/ $\{[ME][ZE]\}$

Das o. g. Problem (kleine oder große Lose?) soll unter zwei Annahmen gelöst werden.

(1)  $v_p > v_4 \rightarrow$  Es entstehen Lagerbestände!

(2) Es liegt der Fall der offenen Produktion vor. D. h. die einzelnen Lose werden nicht komplett als Lose an die nächste Stufe weitergegeben ("geschlossene Produktion"), sondern jedes einzelne Stück des Loses wird an die nächste Stufe weitergegeben.

Zu quantifizieren sind  $K_R$  und  $K_L$ !

## (a) Lagerhaltungskosten

Allgemein:  $K_i = k_i * \emptyset LB$ Zur Herleitung von ∅*LB* diene folgendes Bsp. für den Fall der einstufigen Produktion  $t_p = 6 \left[ Tage \right] / \left[ Loss \right]$   $t_A = 9 \left[ Tage \right] / \left[ Loss \right]$  $v_p = 30 \left[ ME \right] / \left[ Tag \right]$   $v_A = 20 \left[ ME \right] / \left[ Tag \right]$ 

Wie hoch ist der Lagerbestand in  $\bar{t} = 2$ ?

Graphische Ermittlung von LB ( $\overline{t}$  = 2) und  $\varnothing$ *LB* :

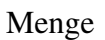

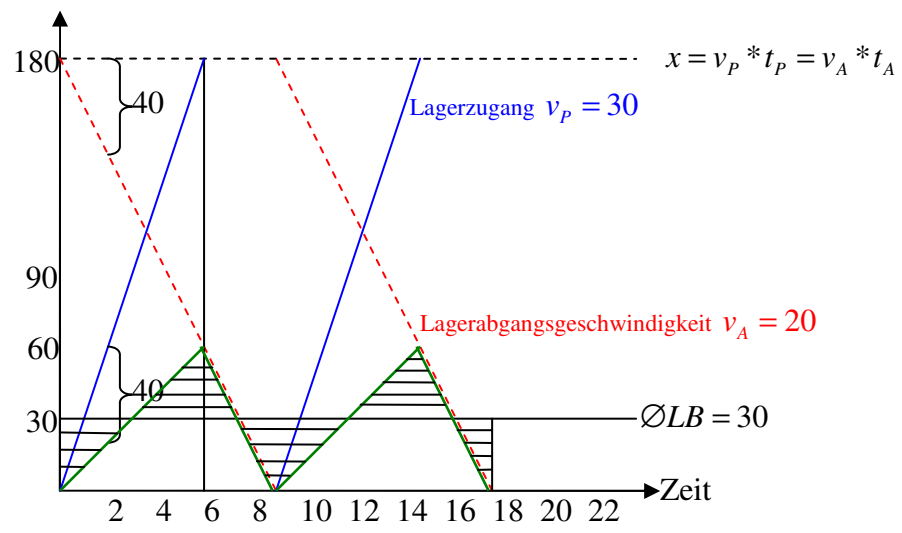

Lagerbestand in  $\bar{t} = 2$ LB( $\bar{t}$  = 2)=LZ( $\bar{t}$  = 2) – LA( $\bar{t}$  = 2) = 2[Tage]\*30[ME]/[Tag] – 2[Tage]\*20[ME]/[Tag] = 20 Aus der Graphik ist erkennbar, dass *∅LB* genau die Hälfte von *LB*(*t* = *t*<sub>*P*</sub> = 6) ist

$$
LB(\bar{t} = t_p = 6) = 6*30 - 6*20 = 60
$$

Allgemein:

$$
LB(\bar{t} = t_P) = t_P * v_P - t_P * v_A \rightarrow \emptyset LB = 1/2 * t_P * (v_P - v_A)
$$

Will man  $\emptyset$ *LB* in Abhängigkeit von k formulieren so nutzt man die Bedingung  $x = t_p * v_p$  aus und erhält:  $\varnothing L B = 1/2 * t_p * v_p * (1 - v_A / v_p) = 1/2 * x * (1 - v_A / v_p)$ 

### Zu minimieren ist:

$$
K_{L} = k_{L} * \mathcal{O}LB = k_{L} * 1/2x * (1 - v_{A}/v_{P})
$$

Sinnvoll wären somit besonders geringe Losgrößen. Dann wären aber die Rüstkosten sehr hoch! (b) Rüstkosten

$$
K_R = k_R * \underbrace{x_H / x}_{\text{(= # der Risvorgänge)}}
$$

Sinnvoll wäre hier  $x = x_H$ , weil dann die Rüstkosten minimal wären, und zwar  $K_R = k_R * 1$ 

(c) Gesamte entscheidungsrelevante Kosten

 $K_G(x) = K_L(x) + K_R(x) + K_H(x) = k_L * 1/2 * x * (1 - v_A/v_P) + k_R * x_H / x + k_H * x_H$ 

Die Herstellkosten sind entscheidungsirrelevant, weil sie für *alle*  $x<sub>H</sub>$  anfallen und unabhängig von x sind.

Zu minimieren ist  $K_G(x)!$ 

$$
K_G'(x) = k_L * 1/2(1 - v_A/v_P) + k_R * (-x_H/x^2)
$$
  
\nIm Minimum muss gelten:  
\n
$$
k_L * 1/2(1 - v_A/v_P) - k_R * x_H/(x^*)^2 = 0
$$
  
\n
$$
\Leftrightarrow (x^*)^2 * k_L * 1/2(1 - v_A/v_P) = k_R * x_H \Leftrightarrow x^* = \sqrt{\frac{k_R * x_H}{k_L * 1/2(1 - v_A/v_P)}}
$$

In der Regel dürfte x<sup>\*</sup> keine ganze Zahl sein. Hinsichtlich der Überlegung, auf- oder abzurunden, ist es sinnvoll, eine Sensitivitätsanalyse durchzuführen.

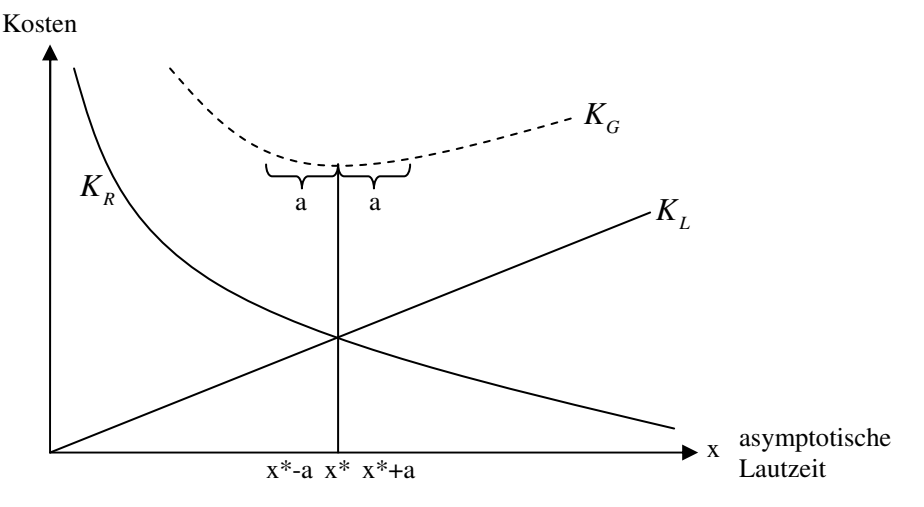

Es ist sinnvoller,  $x^*$  um a zu erhöhen als zu senken, weil  $K_G$  nach links stärker steigt als nach rechts.

# 4.2.2 Ablaufplanung bei Werkstattfertigung

## *4.2.2.1 Darstellungsmöglichkeiten durch Ganttdiagramme*

Unter einen Ganttdiagramm versteht man ein Balkendiagramm, in dem über der horizontalen Zeitachse die Bearbeitungszeiten der einzelnen Aufträge auf den verschiedenen Maschinen in Form von Balken abgetragen werden.

Die für ein Ganttdiagramm relevanten Informationen:

(1) N Aufträge  $A_1, A_2, \ldots, A_N$  sind auf M Maschinen  $H_1, H_2, \ldots, H_M$  zu bearbeiten.

(2) Die Bearbeitungsdauer von Auftrag n auf Maschine m beträgt  $p_{mn}$ Zeiteinheiten

*Die Matrix der Bearbeitungsdauer lautet* 

$$
P = \begin{pmatrix} p_{11} & p_{12} \\ p_{21} & p_{22} \end{pmatrix} \begin{matrix} P_{1N} & H_1 \\ H_2 & \end{matrix} \qquad \begin{pmatrix} p_{M1} & p_{M2} \\ A_1 & A_2 \end{pmatrix} \begin{matrix} P_{MN} & H_M \\ A_N & \end{matrix}
$$

(3) Für jeden Auftrag n existiert ein Maschinenfolgevektor  $q_n$ , der angibt, in welcher Reihenfolge der Auftrag n die Maschinen durchläuft.

### Beispiel

$$
q_7 = \begin{pmatrix} 4 \\ 2 \\ 1 \\ 3 \end{pmatrix}
$$

Alle Vektoren  $q_n$  werden in der Maschinenfolgematrix Q zusammengefasst  $Q = (q_1, q_2, ... q_N)$ 

Für jede Maschine m existiert ein Auftragsfolgevektor  $s_m$ , der angibt, in welcher Reihenfolge die Maschine m die verschiedenen Aufträge zu bearbeiten hat.

Beispiel  $s_6 = (2, 4, 1, 4)$  Die Auftragsfolgevektoren aller m Maschinen werden zur Auftragsfolgematrix S zusammengefasst.

$$
S = \begin{pmatrix} s_1 \\ s_2 \\ \vdots \\ s_N \end{pmatrix}
$$

Auf der Grundlage dieser Informationen lassen sich ein Auftrags- und ein Maschinenfolgeganttdiagramm erstellen.

## **Beispiel**

In einem PZR sind  $N = 3$  Aufträge auf  $M = 2$  Maschinen zu bearbeiten. Gegeben sind  $\underline{P}$ ,  $Q$  und  $\underline{S}$ . Zu zeichnen sind Auftrags- und Maschinenfolgeganttdiagramm!

$$
\underline{P} = \begin{pmatrix} 6 & 7 & 6 \\ 9 & 5 & 4 \end{pmatrix} \begin{pmatrix} H_1 \\ H_2 \end{pmatrix} \qquad \underline{Q} = \begin{pmatrix} 1 \\ 2 \end{pmatrix} \begin{pmatrix} 2 \\ 1 \end{pmatrix} \begin{pmatrix} 2 \\ 1 \end{pmatrix} \qquad \underline{S} = \begin{pmatrix} 2 & 3 \\ 2 & 1 \end{pmatrix} \begin{pmatrix} H_1 \\ H_2 \end{pmatrix}
$$

# (1) Auftragsfolgegantt

Es handelt sich um eine maschinenbezogene Betrachtung, bei der für jede Maschine die jeweilige Auftragfolge abgebildet wird.

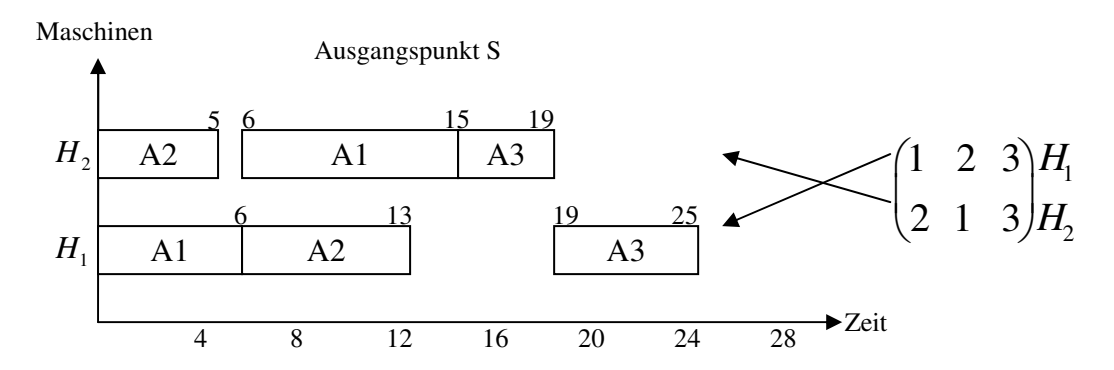

*Aus einem Auftragsfolgegantt lassen sich die folgenden Informationen ablesen* 

- (a) Anfang und Ende der Belegung einer Maschine
- (b) Ablaufbedingte Stillstandzeiten der Maschinen
- (c) Zeitpunkt, zu dem eine Maschine wieder frei ist

# (2) Maschinenfolgegantt

Es handelt sich um eine auftragsbezogene Betrachtung, bei der für jeden Auftrag abgetragen wird, in welcher Reihenfolge er die jeweiligen Maschinen durchläuft.

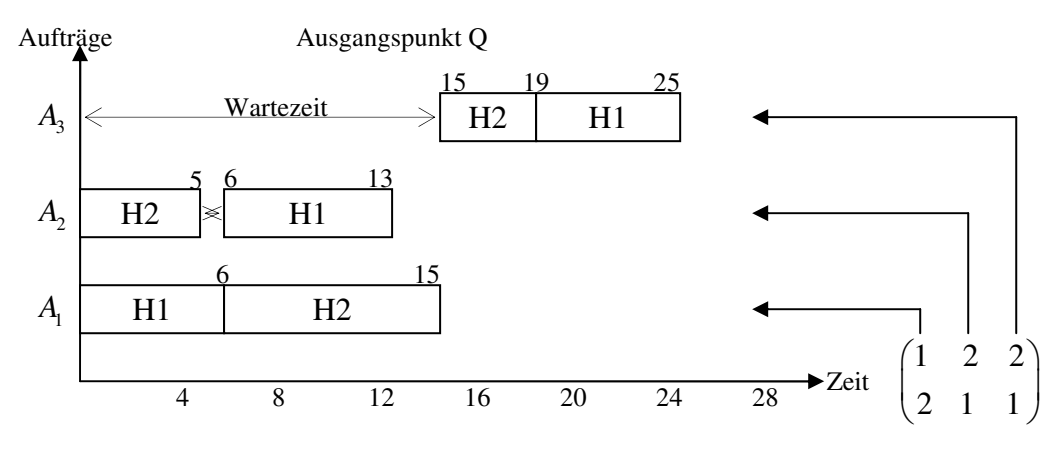

### *Aus einem Maschinenfolgegantt lassen sich folgende Informationen ablesen*

(a) Anfang und Ende der Bearbeitung eines Auftrages

(b) ablaufbedingte Wartezeiten eines Auftrages

(c) Zeitpunkt, an dem ein Auftrag fertig gestellt ist

# Beurteilung eines Ganttdiagramm

## **Vorteile**

- Ein Ganttdiagramm ist sehr Anschaulich und daher auch für Laien leicht verständlich
- Es lassen sich ganz unterschiedliche Informationen ablesen (s. o.)

### **Nachteile**

- Strukturelle Verknüpfungen zwischen den einzelnen Arbeitsgängen werden nicht sichtbar; man kann entweder nur die Auftragsfolge oder nur die Maschinenfolge abbilden. Beim Netzplan hingegen werden strukturelle Verknüpfungen durch die Pfeile deutlich.
- Wenn geringfügige Änderungen auftreten, muss das gesamte Ganttdiagramm neu gezeichnet werden. Beim Netzplan hingegen müssen eventuell Pfeile gestrichen oder hinzugefügt werden oder man ändert Pfeilbewertungen. Der Grund hierfür liegt darin, dass das Ganttdiagramm bereits Ergebnisse der Ablaufplanung enthält, während der Netzplan nur die Grundlage der Auflaufplanung liefert.

# 4.2.2.2 Formulierung des Ablaufplanungsproblems als ganzzahliges Programm

Wenn die Betriebsmittel nach ihrer Verrichtungsart angeordnet werden, denn spricht man von Werkstattfertigung.

### **Zentrale Annahme**

Die Reihenfolge, in der ein bestimmter Auftrag n alle M Maschinen durchläuft, also:  $q_n$  ist gegeben.

### **Ziel**

Die Reihenfolge, in der eine bestimmte Maschine m alle N Aufträge bearbeitet, also:  $s_m$ , ist gesucht

Die Ablaufplanung bei Werkstattfertigung erfolgt auf Grundlage des sog. Manne-Modells.

### **Symbole**

*a mn t* : Zeitpunkt, bei dem die Bearbeitung des Auftrags n auf Maschine m angefangen wird in [ZE] *mn p* : gegebene Bearbeitungsdauer für Auftrag n auf Maschine m in [ZE]

## Modellformulierung

(1) Maschinenfolgebedingungen  $t_{[m]_n}^a + p_{[m]_n} \leq t_{[m+1]_n}^a \quad \forall m = 1(1)M-1 \quad n = 1(1)N$ 

Dabei kennzeichnet [m] die Nummer derjenigen Maschine, die die m-te Bearbeitung am Auftrag n durchführt.

Beispiel

$$
q_n = \begin{pmatrix} 4 \\ 2 \\ 1 \\ 3 \end{pmatrix}, \quad \text{z. B. } [1] = 4
$$

# (2) Auftragsfolgebedingung Entweder gilt: Oder es gilt:

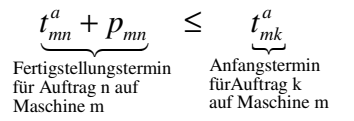

 $t_{mk}^a + p_{mk}$   $\leq$   $t_{mn}^a$ Fertigstellungstermin Anfangstermin für Auftrag k auf fürAuftrag n Maschine m auf Maschine m  $t_{mk}^a + p_{mk}$   $\leq t_{mn}^a$ 

Ohne Modifikation können diese Ungleichungen nicht in das LP aufgenommen werden, da sie einander widersprechen.

~> Einführung von Ganzzahligkeits-Variablen:

1, wenn auf Maschine m Auftrag n vor Auftrag k bearbeitet wird  $y_{mnk} = \begin{cases} y_{mnk} \\ 0, \text{ wenn auf Maschine m Auftrag n *nach* Auftrag k bearbeitet wird,$  $\int$  $=\{$  $\overline{\mathcal{L}}$ *vor nach* und Einführung eines weiteren Parameters: c := ausreichend große, ganze Zahl

Mit  $y_{mnk}$  und c lassen sich die o. g. beiden Ungleichung in zwei miteinander kompatible Ungleichungen überführen:

$$
\frac{t_{mn}^a + p_{mn} \le t_{mk}^a + (1 - y_{mnk})^* c}{t_{mk}^a + p_{mk} \le t_{mn}^a} + y_{mnk}^* c
$$
  
\n
$$
\rightarrow \text{Widerspruch}
$$

Zur Abschätzung von c:

Im ungünstigsten Fall (d. h. wenn *kein* einziger Arbeitsgang zeitlich parallel zu einem anderen Arbeitsgang durchführbar ist) benötigen alle N Aufträge auf allen M Maschinen.

$$
c = \sum_{m=1}^{M} \sum_{n=1}^{N} p_{mn}
$$
 Zeiteinheiten

(3) Nicht-Negativitätsbedingungen  $_{mn}^{a} \geq 0 \quad \forall m = 1(1)M, n = 1(1)$  $y_{mnk} \in \{0,1\}$   $n \neq k$ ,  $m = 1(1)M$  $k = 1(1)N, n = 1(1)N$  $t_{mn}^a \ge 0 \quad \forall m = 1(1)M, n = 1(1)N$ 

# (4) Zielfunktion

*t* min  $t_{\text{max}}$  mit  $t_{\text{max}}$  als Zykluszeit, d. h. diejenige Zeitspanne die zur Bearbeitung aller Aufträge auf allen Maschinen nötig ist unter der Nebenbedingung:

 $\frac{a}{[M]_n} + p_{[M]_n} \leq t_{\max}$ Zykluszeit Fertigstellungstermin der letzten Bearbeitung des Aufgags n  $t^a_{[M]_n} + p_{[M]_n} \leq t$ 

### **Beispiel**

$$
\underline{P} = \begin{pmatrix} 5 & 6 & 10 \\ 4 & 7 & 8 \end{pmatrix} \begin{matrix} H_1 & 2 & 1 \\ H_2 & 2 & 1 \end{matrix}
$$
  
A := Auffrag / H := Maschine / P := Zeiteinheit

Gesucht ist *S* die Auftragsfolgematrix, d. h. die Reihenfolge in der die verschiedenen Aufträge auf den Maschinen  $H_1$  *und*  $H_2$  bearbeitet werden.

Ziel: Minimierung der Zykluszeit (1) Maschinenfolgebedingungen  $n=1: t_{11}^a + 5 \leq t_{21}^a$  $n = 2$ :  $t_{22}^a + 7 \leq t_{12}^a$  $n = 3$ :  $t_{13}^a + 10 \le t_{23}^a$ 

(2) Auftragsfolgebedingungen  $_{mn} = 40$ *m n*  $c = \sum \sum p_{mn} =$ 

 $m = 1$ :  $t_{11}^a + 5 \le t_{12}^a + (1 - y_{112})^* 40$  $m = 1$ :  $t_{11}^a + 5 \le t_{13}^a + (1 - y_{113})^* 40$  $m = 1$ :  $t_{12}^a + 6 \leq t_{13}^a + (1 - y_{123})^* 40$  $m = 1$ :  $t_{12}^a + 6 \leq t_{11}^a + y_{112}^a * 40$  $m=1: t_{13}^a + 10 \leq t_{11}^a + y_{113}^a * 40$  $m=1: t_{13}^a + 10 \leq t_{12}^a + y_{123}^a$  \* 40  $m = 2$ : analog (6 Ungleichungen)

(3) Nicht-Negativitätsbedingungen  $\binom{a}{mn} \ge 0 \ \forall m = 1 \ (1) \ 2, \ n = 1 \ (1) \ 3$  $y_{mnk} \in \{0,1\}$   $\forall n \neq k, m = 1(1)2, n = 1(1)3, k = 1(1)3$  $t_{mn}^a \ge 0 \ \forall m = 1(1)2, n =$ 

# (4) Zielfunktion

min  $t_{\text{max}}$  unter den Nebenbedingungen

 $n=1: t_{21}^a + 4 \leq t_{\text{max}}$  $n = 2$ :  $t_{12}^a + 6 \le t_{\text{max}}$  $n = 3: t_{23}^a + 8 \leq t_{\text{max}}$ 

Die IT-gestützte Lösung führt zu folgender Matrix

 $*$   $\begin{array}{ccc} \n & \circ & \cdot & \cdot & \cdot & \cdot \n\end{array}$ 2 3 1 2 2 3 1 *H S H*  $(3 \t1 \t2)$  $=\begin{bmatrix} 5 & 1 & 7 \\ 2 & 3 & 1 \end{bmatrix}$ 

Zur Ermittlung der minimalen Zykluszeit lässt sich das Ganttdiagramm einsetzen.

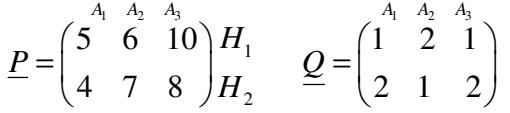

# Auftragsfolgegantt

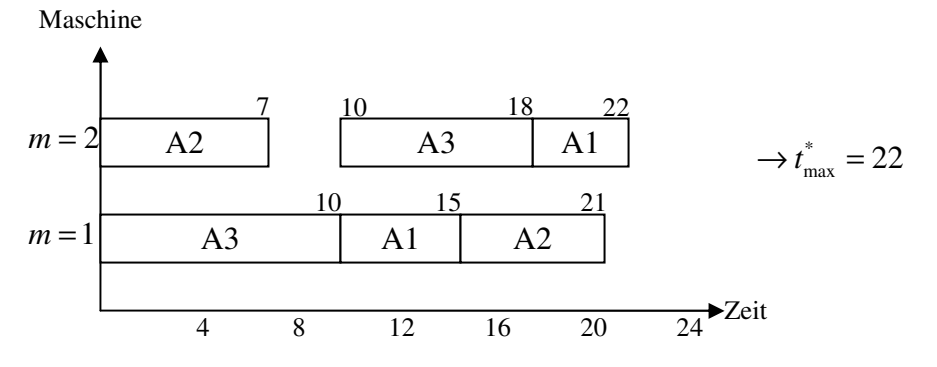

# 4.2.3 Ablaufplanung bei Reihenfertigung

Hinsichtlich der Anordnung der Betriebsmittel unterscheidet man: (1) Anordnung nach der Verrichtungsart ("Werkstattfertigung")

- (2) Anordnung nach der Arbeitsgangfolge
	- (a) ohne Zeitzwang  $($ "Reihenfertigung" $)$
	- (b) mit Zeitzwang

 $(b1)$  prozessbedingter Zeitzwang  $($ "Zwangslauffertigung")

(b2) organisatorisch bedingter Zeitzwang ("Fließbandfertigung")

zu 2a)

Für Reihenfertigung ist charakteristisch, dass alle Aufträge die m Maschinen in derselben Reihenfolge durchlaufen, d. h. es gilt

$$
\underline{q_n} = \underline{q} \qquad \forall n = 1(1)N
$$

Problem: Gesucht ist für jede Maschine m diejenige Auftragsfolge  $s_m$ , für die bei gegebenem  $q$  die Zykluszeit minimiert wird. Hat man *s*<sub>m</sub> bestimmt, so kann man bei gegebenem  $q$  die Matrix der Fertigstellungszeitpunkte  $t_{mn}$  ("Ablaufplan") ermitteln.

$$
\underline{TP} = \begin{pmatrix} t_{11} & t_{12} & \cdots & t_{1N} \\ t_{21} & t_{22} & \cdots & t_{2N} \\ \vdots & & & \vdots \\ t_{M1} & t_{M2} & \cdots & t_{MN} \\ t_{M1} & t_{M2} & \cdots & t_{MN} \end{pmatrix} \begin{pmatrix} H_1 \\ H_2 \\ \vdots \\ H_M \end{pmatrix}
$$

# 4.2.3.1 Zwei Fertigungsstufen

Die o. g. Problemstellung kann optimal gelöst werden, wenn folgende Annahme getroffen wird.  $s_1 = s_2 (=s)$ 

Unter dieser Annahme lässt sich  $t_{\text{max}}$  mittels des Johnson-Verfahrens ermitteln:

- 1. Bestimme denjenigen Auftrag n<sup>\*</sup>, der von allen Aufträgen auf beiden Stufen die geringste Bearbeitungsdauer hat.
- 2. Gehört diese minimale Bearbeitungsdauer zur Stufe m=1 (bzw. m=2), so ist  $n^*$  an die erste (bzw. letzte) noch nicht belegte Stelle von *s* zu setzten.
- 3. Streiche  $n^*$  aus der Liste der noch nicht angeordneten Aufträge und beginne wieder mit 1.

## **Beispiel**

Gegeben sind *A A A*

$$
P = \begin{pmatrix} 1 & 5 & 4 \\ 6 & 2 & 3 \end{pmatrix} \begin{matrix} H_1 \\ H_2 \end{matrix} \qquad q = \begin{pmatrix} 1 \\ 2 \end{pmatrix}
$$

Zur minimalen Bearbeitungsdauer führt  $n^*$ =1. Dieses Minimum gehört zu  $H_1$ 

$$
\underline{s^*} = (1,\!\!\!\bullet,\!\!\!\bullet) \Big|
$$

Als nächstes wird  $n^* = 2$  ausgewählt. Die minimale Bearbeitungsdauer gehört zu  $H_2$ 

$$
\boxed{\underline{s}^* = (1, \bullet, 2)}
$$

Als letzter noch freier Platz wird  $A_3$  wie folgt eingeplant:

$$
\boxed{\underline{s^*} = (1,3,2)} \text{ mit } \underline{q} = \begin{pmatrix} 1 \\ 2 \end{pmatrix}
$$

Hierzu gehört als  $\overline{IP}^*$ 

$$
\underbrace{TP^*}_{\text{Endzeitpublic}} = \begin{pmatrix} A_1 & A_2 & A_3 \\ 0 + 1 = 1 & 5 + 5 = 10 & 1 + 4 = 5 \\ 1 + 6 = 7 & 10 + 2 = 12 & 7 + 3 = 10 \end{pmatrix} \begin{pmatrix} H_1 & \text{mit } P \\ H_2 & \text{mit } P \end{pmatrix} = \begin{pmatrix} A_1 & A_2 & A_3 \\ 1 & 5 & 4 \\ 6 & 2 & 3 \end{pmatrix} \begin{pmatrix} H_1 & \text{mit } P \\ H_2 & \text{mit } P \end{pmatrix} = \begin{pmatrix} 1 & 5 & 4 \\ 6 & 2 & 3 \end{pmatrix} \begin{pmatrix} H_1 & \text{mit } P \\ H_2 & \text{mit } P \end{pmatrix}
$$

# 4.2.3.2 Mehr als zwei Fertigungsstufen

Eine möglichst gute Lösung des o. g. Problems liefert das heuristische Verfahren von Campbell. Hier lautet die einzige Annahme:

 $s_m = s \ \forall m = 1(1)$  *M* 

### **Verfahren**

1. Man betrachtet die erste und die letzte Maschine und löst dieses 2-Maschinen-Problem mit Johnsen 2. Man fasst die ersten beiden und die letzten beiden Maschinen durch Addition der jeweiligen Bearbeitungsdauer zu je einer fiktiven Maschinen zusammen und löst dieses fiktive 2-Maschinen-Problem mit Johnsen

3. Man fasst die ersten drei und die letzten drei Maschinen zu zwei fiktiven Maschinen zusammen usw 4. Auf diese Art und Weise gelangt man zu M-1 Lösungen des o. g. Problems mit dem jeweiligen  $t_{\text{max}}$  -Wert. Zu wählen ist derjenige  $\bar{s}$ , der zum geringsten  $t_{\text{max}}$  -Wert führt.

### **Beispiel**

Gegeben sind:

$$
\underline{P} = \begin{pmatrix} 5 & 1 & 2 & 6 \\ 2 & 2 & 8 & 5 \\ 6 & 3 & 6 & 4 \end{pmatrix} \begin{matrix} H_1 \\ H_2 \\ H_3 \end{matrix} \qquad \underline{q} = \begin{pmatrix} 1 \\ 2 \\ 3 \end{pmatrix}
$$

### 1. Schritt

$$
\underline{P_1} = \begin{pmatrix} 5 & 1 & 2 & 6 \\ 6 & 3 & 6 & 4 \end{pmatrix} H_1^f \left( \frac{\Delta}{2} H_1 \right) \n\underline{S_1^*} = (2, 3, 1, 4)
$$

## 2. Schritt

$$
\underline{P_2} = \begin{pmatrix} 7 & 3 & 10 & 11 \\ 8 & 5 & 14 & 9 \end{pmatrix} \begin{pmatrix} H_1^f \left( \frac{\Delta}{2} H_1 \cup H_2 \right) \\ H_2^f \left( \frac{\Delta}{2} H_2 \cup H_3 \right) \end{pmatrix} \underline{s_2^*} = (2, 1, 3, 4)
$$

## 3. Schritt

Ermittlung der Ablaufpläne  $TP_1^*$  und  $TP_2^*$ 

(a) 
$$
\overline{IP}_{1}^{*}
$$
  
\n $\underline{s_{1}^{*}} = (2,3,1,4)$   
\n $\overline{AP_{1}^{*}} = \begin{pmatrix} 3+5=8 & 0+1=1 & 1+2=3 & 8+6=14 \\ 11+2=13 & 1+2=3 & 3+8=11 & 14+5=19 \\ 17+6=23 & 3+3=6 \rightarrow 11+6=17 & 23+4=27 \end{pmatrix} H_{1}$   
\n(b)  $\overline{IP}_{2}^{*}$   
\n $\underline{s_{2}^{*}} = (2,1,3,4)$   
\n $\overline{AP}_{2}^{*} = \begin{pmatrix} 1+5=6 & 0+1=1 & 6+2=8 & 8+6=14 \\ 6+2=8 & 1+2=3 & 8+8=16 & 16+5=21 \\ 8+6=14 & 3+3=6 & 16+6=22 & 22+4=26 \end{pmatrix} H_{1}$   
\n $t_{\text{max},2} = 26 < t_{\text{max},1} = 27$ 

Gemäß CDS-Heuristik ist  $TP_2^*$  zu empfehlen

# 4.3 Massenfertigung

Das Produktionsprogramm besteht aus einer sehr großen Zahl von Mengeneinheiten einer oder mehreren Produktarten. Der häufigste Fall der Massenfertigung ist die Fließbandfertigung. Der Herstellungsprozess wird in einzelne Arbeitsaufgaben unterteilt, die einzelnen Bedienungsstationen zugeordnet werden. Die Erledigung dieser Arbeitsaufgabe steht eine bestimmte Zeitpanne, die sog. Taktzeit, zur Verfügung.

# 4.3.1 Problemstellung der Fließbandfertigung

Problem: Wie lassen sich einzelne Arbeitselemente zusammenfassen, dass sowohl technologische Reihenfolgebeziehungen als auch die Taktzeit eingehalten werden?

Zwei Teilprobleme:

- (a) Festlegung der Taktzeit
- (b) Zuordnung der Arbeitselemente zu den Bearbeitungsstationen

### **zu a)**

Gegeben sind:

 $T_B$ : effektiv verfügbare Betriebsmittelzeit, in [ZE]/[PZE]

 $x_H$ : vorgegeben Produktionsmenge in [ZE]/[PZE]

 $\Rightarrow$  Taktzeit  $c = T_p / x_p$ 

### **zu b)**

Zu lösen ist das sog. Abtaktungsproblem, d. h. Arbeitselemente sind zu Arbeitsaufgaben unter Berücksichtigung der technologischen Reihenfolgebeziehungen und der Taktzeit c zusammenfassen. Dabei ist ein gegebenes Ziel zu optimieren, z. B.

**(1) Minimierung der Anzahl de Bearbeitungsstationen (M)** 

$$
\min \ M > M_{\text{mind}} = \left\lceil \frac{\sum_{i=1}^{I} d_i}{c} \right\rceil
$$

**(2) Minimierung der Summe der Leerzeiten** 

$$
\min \ L = \underbrace{Mc}_{\substack{\text{verfügbare} \\ \text{Zeit}}} - \underbrace{\sum_{i=1}^{I} d_i}_{\substack{\text{produktive} \\ \text{Zett}}}
$$

**(3) Maximierung des Abstimmungsgrades** 

$$
\max \, AG = \sum_{i=1}^{I} d_i / Mc \cdot 100\% \leq AG_{opt} = \sum_{i=1}^{I} d_i / M_{\text{mind}} c \cdot 100\%
$$

**(4) Minimierung des Abstimmungsverlustes**  min  $AV = 1 - AG$ 

# 4.3.2 Heuristische Lösung der Abtaktungsprobleme

Als heuristisches Verfahren kommt das Rangwertverfahren zum Einsatz.

1) Bestimmung der Taktzeit  $c = T_R / x_H$ 

2) Berechnung der Rangwerte *<sup>i</sup> r* für alle Arbeitselemente i

$$
r_i = \begin{cases} d_i \text{ wenn } \Gamma(i) = \varnothing \\ d_i + \sum_{j \in \Gamma(i)} r_j, \text{ wenn } \Gamma(i) \neq \varnothing \end{cases}
$$
 Menge unmittelbarer Nachfolger leer ist  
Range unmittelbaren Nachfolger

3) Bildung der Zuordnungsreihenfolge der Arbeitselemente zu Bearbeitungsstationen

4) Kombination der Arbeitselemente zu Bearbeitungsstationen unter Beachtung von c und von technologischen Reihenfolgebeziehungen

5) Beurteilung der Abtaktungsergebnisse (Vergleich von  $M^*$  und  $M_{mid}$ )

### **Beispiel**

 $T_B = 7.5$  [Std]/[Tag]  $x_H = 750$  [St]/[Tag]

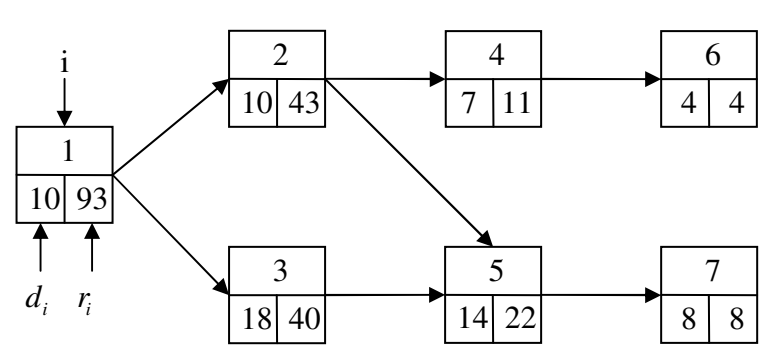

*Lösen Sie das Abtaktungsproblem!* 

**1) Ermittlung von c** 

$$
c = \frac{7,5[Std]/[Tag]}{750[Stück]/[Tag]} = 0,01 \frac{[Std]}{[Stück]} = 36 \frac{[Sek]}{[Stück]}
$$

- **2) Ermittlung von** *<sup>i</sup> r* **(siehe Graph!)**
- **3) Bildung der Zuordnungsreihenfolge**   $1 - 2 - 3 - 5 - 4 - 7 - 6$
- **4) Kombination der Arbeitsplatzelemente zu Arbeitstationen**

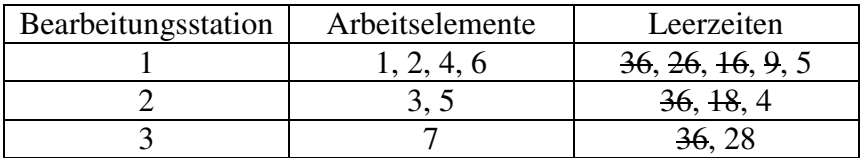

Lösung: Lösung: \* *M* = 3

### **5) Beurteilung des Abtaktungsergebnisses**

$$
M_{\text{mind}} = \left[ \sum_{i=1}^{7} d_i / c \right] = \left[ \frac{71}{36} \right] = \left[ 1, 97 \right] = 2
$$

Es stellt sich somit die Frage ob  $M^* = 3$  das Optimum ist.

Die vier äquivalenten Zielsetzungen führen zu folgenden Zielfunktionswerten **(1) Min. der Anzahl der Bearbeitungsstationen** 

$$
M^*=3
$$

**(2) Min. der Summe der Leerzeiten** 

$$
L^* = M^{**}c - \sum_{i=1}^{7} d_i = 3*36 - 71 = 37 \quad (5+4+28)
$$

**(3) Max. des Abstimmungsgrades** 

$$
AG^* = \frac{71}{108} * 100\% = 65,74\%
$$

#### **(4) Min. des Abstimmungsverlustes**

 $AV^* = 100\% - AG^* = 34,26\%$ 

Theoretisch ist zwar  $M_{\text{mind}} = 2$  möglich. Wegen der technologischen Reihenfolgebeziehung ist jedoch

 $M_{\text{mind}} = 2$  nicht realisierbar! Somit ist  $M^* = 3$  optimal!

Als einziger Kritikpunkt an obiger Lösung ist die Ungleichverteilung der Leerzeiten anzusehen Alternativvorschlag

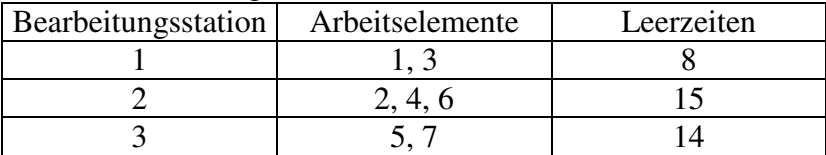

# III Operatives Produktionsmanagement 1. Grundlagen

Das operative PM soll die kurzfristige Nutzung des gegeben Produktionssystems sicherstellen. Die konkreten Aufgaben des operativen PM lauten:

- 1) Planung des kurzfristigen Outputs (im Wesentlichen Produktionsprogrammplanung)
- 2) Planung des kurzfristigen Throughputs (im Wesentlichen: Produktionsprozessplanung und steuerung)
- 3) Planung des kurzfristigen Inputs (im Wesentlichen: Planung der Bereitstellung von Produktionsfaktoren)

# 2. Arbeitszeitmanagement

# **2.1 Ermittlung des Arbeitszeitfonds (Vorrat)**

Bestimmt wird der Arbeitszeitfonds *A<sup>j</sup>* eines Arbeitssystem j durch das Minimum der

Leistungsvermögen der im Arbeitssystem kombinierten Potenzialfaktoren mit

 $d_{AK}$ ,  $d_{BM}$ : Anzahl Arbeitsgänge die die Arbeitskraft (AK) bzw. das Betriebsmittel (BM) je ZE erledigen kann, in [LE]/[ZE]

 $t_{AK}$ ,  $t_{BM}$ : Einsatzzeit der AK bzw. der BM, in [ZE]/[PZE]

 $\mu_j$ : Nutzungszeitgrad des Arbeitssystem j in  $[-]$  lässt sich der Arbeitszeitfonds wie folgt ermitteln:

 $A_i = \min\{d_{AK}$ ;  $d_{BM}$ } \*  $\min\{t_{AK}; t_{BM}\}$  \*  $\mu_i$ 

Graphische Veranschaulichung: Arbeitsgänge [LE]/[ZE]

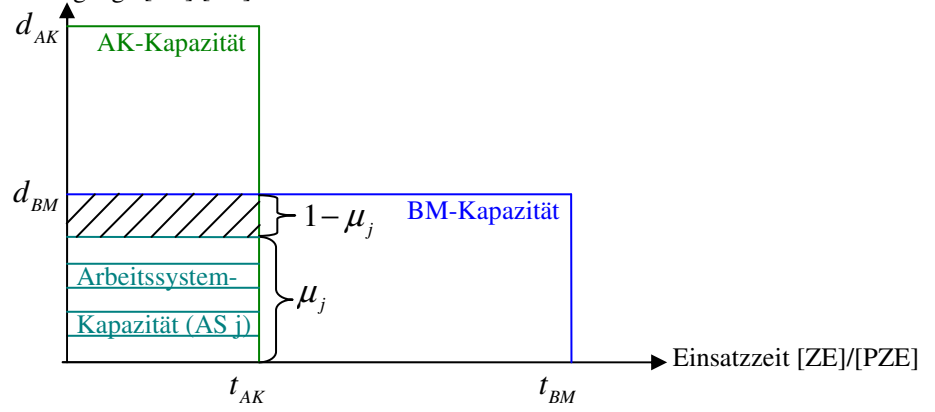

## **2.2 Ermittlung des Arbeitszeitbedarfs**

# 2.2.1 Allg. Bestimmung von Zeitbedarfen

Zwei Verfahren zur Ermittlung von Zeitbedarfen

## (a) REFA-Verfahren

zeitorientierte Produktionskoeffizienten werden über die Ermittlung von Ist-Zeiten (per Stoppuhr) und die Einschätzung von Leistungsgraden als Vorgabezeiten für AK und BM ermittelt. (1) Vorgabezeit für AK = Grundzeit (für die o. g. Arbeitsaufgabe) + Verteilzeit (für Ausfälle) + Erholzeit (für Pausen)

(2) Vorgabezeit für BM = Grundzeit (für Nutzungs- und Brachzeiten) + Verteilzeit (für Ausfälle)

## (b) MTM-Verfahren

Die Arbeitsgänge werden in einzelne Teilelemente (sog. Grundbewegungen) zerlegt. Für diese liegen Zeitwerte tabelliert vor. Die Zeitbedarfe aller Teilelemente werden aufaddiert und man erhält die Vorgabezeit.

## **Vergleichende Beurteilung**

*Vorteile des MTM-Verfahrens* ( $\triangleq$  *Nachteile des REFA-Verfahrens)* 

- bessere Eignung als Planungs- und Rationalisierungsinstrument
	- keine Leistungsgradbeurteilung erforderlich

*Nachteile des MTM-Verfahrens* 

- Vernachlässigung von Körper-, Bein und Fußbewegungen
- Vernachlässigung von Simultanarbeit
- geringe Akzeptanz bei den Gewerkschaften
- hoher Arbeitsaufwand (1 min Vorgabezeit  $\triangleq 200$  min Planungsminuten)

# 2.2.2 Einfluss des Lerngesetzes der Produktion auf Zeitbedarf

### *Lerngesetz der Produktion*

Mit jeder Verdopplung der kumulierten Produktionsmenge sinken die Ausführungszeiten pro Stück um einen konstanten Prozentsatz.

### **Formal**

$$
a(X) = a(1)
$$
  
Answer  $a$  +  $X^{-b}$   
Answer  $b$  =  $-\frac{\log r}{\log 2}$   $r$ : Lernrate der Produktion  
des X-ten Sückes  
des  $x$ -ten Sückes

### **Graphisch**

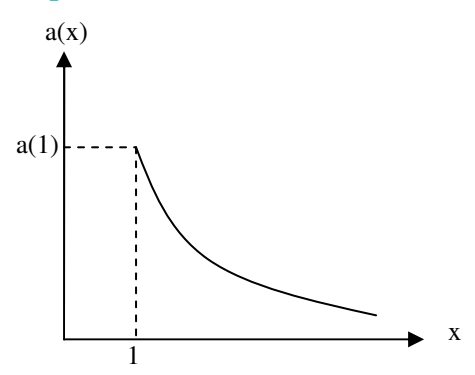

**Problem**  Wenn X sehr groß ist, wird  $a(X)$  nahezu 0!

# **Lösung**

Berücksichtigung von Mindestausführungszeiten *a* Dann lautet die Gleichung der Lernkurve wie folgt

$$
a(X) = \overline{a} + \left[a(1) - \overline{a}\right] * X^{-b}
$$
  
Genable

Graphisch:

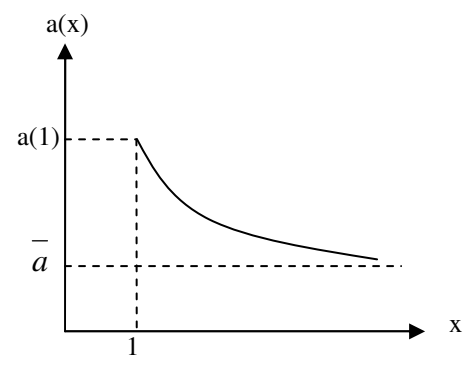

### **Beispiel**

$$
a(1) = 7,4 \frac{Min}{Stück} \quad \overline{a} = 3,5 \frac{Min}{Stück} \quad r = 0,80 \quad \rightarrow \quad b \approx 0,322
$$

## Fall 1)

Ohne Berücksichtigung von Mindestausführungszeiten  $a(X) = 7,4 * X^{-0.322}$ 

Wertetabelle

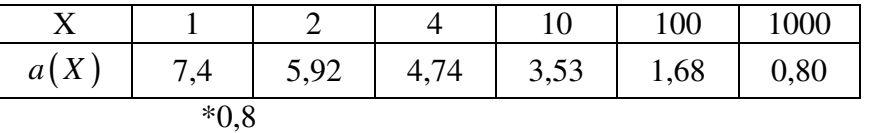

# Fall 2)

Mit Berücksichtigung von Mindestausführungszeiten *a*  $a(X) = 3.5 + (7.4 - 3.5) * X^{-0.322} = 3.5 + 3.9 * X^{-0.322}$ 

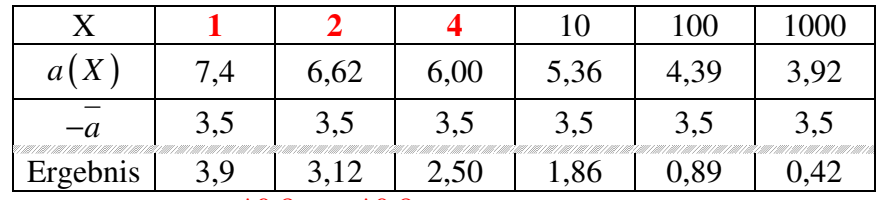

 $*0.8$   $*0.8$ Verdoppelung

# 3. Kapazitätsmanagement

# **3.1 Qualitatives Kapazitätsmanagement**

(entfällt im WS 06/07 – Skript S 86-94)

# **3.2 Quantitatives Kapazitätsmanagement**

Es geht um die kurzfristige Abstimmung von quantitativen Kapazitätsvorrat und –bedarf.

3.2.1 Kapazitätsabstimmung durch intensitätsmäßige und zeitliche Anpassung

Es geht um die Anpassung von Kapazitätsvorrat an den Kapazitätsbedarf.

Dabei gilt grundsätzlich:

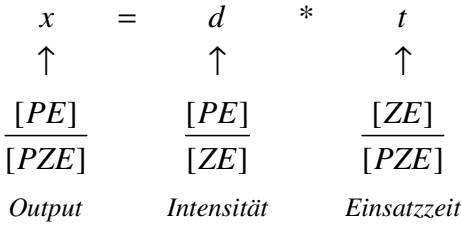

Angestrebt wird diejenige Anpassungspolitik, die zu minimalen Kosten führt. Folgendes Vorgehen führt zu einer Gesamtkostenfunktion, die jedem Output x die minimalen Gesamtkosten zuordnet.

(I) Bestimmung derjenigen Intensität  $d^*$ , die die Stückkosten minimiert.

 $(d) = \sum q_m * a_m(d)$ 1 \*  $\frac{[GE]}{[GE]} = \frac{[GE]}{[EF]} * \frac{[FE]}{[EF]}$  $[PE]$   $[FE]$   $[PE]$ *M m m m*  $k(d) = \sum_{m} q_{m} * a_{m}(d)$ =  $=$  $\sum$ 

(II) Wahl einer rein zeitlichen Anpassung für den Output  $0 \le x \le d^* * T$ 

 $x := d^* * t$ 

 $t := zwischen 0 und T$ Dabei bleibt  $d^*$  immer fest.

(III) Wahl einer rein intensitätsmäßigen Anpassung für den Output  $d^*$  \*  $T < x \leq d_{\text{max}}$  \*  $T$ 

(IV) Formulierung der Gesamtkostenfunktion  $(d^{\dagger})^{\dagger}$  $(x/T)$ \* ) \* x work 0 < x <  $d^*$ \* max \* x, wenn  $0 \le x \le d^*$  \*  $\left( x\right)$  $(T)^*x$ , wenn  $d^{**}T < x \leq d_{\max}$  $k(d^*)^*x$ , wenn  $0 \le x \le d^* * T$ *k x*  $k(x/T)^*x$ , wenn  $d^{**}T < x \leq d_{\max} * T$  $\left[k(d^*)^*x, \text{ wenn } 0 \leq x \leq \right]$  $=\{$  $\left(k\left(x/T\right)*x,$  wenn  $d^*$ \* $T < x \le$ 

## **Beispiel**

Zwei Inputs werden eingesetzt.  $(d) = 1/10d^2$  $(d) = 1/2d^2$  $mit \, d \in [d_{\min}; d_{\max}] = [10; 20] \rightarrow T = 5$  $q_1 = 10$  und  $q_2 = 8$  $a_1(d) = 1/10d^2 - 4d + 45$  $a_2(d) = 1/2d^2 - 14d + 100$ 

Zu bestimmen ist die Funktion der minimalen Gesamtkosten. I) Ermittlung der *k*(d) - Stückkostenfunktion  $k(d) = q_1 * a_1(d) + q_2 * a_2(d)$  $=10*(1/10d^2-4d+45)+8*(1/2d^2-14d+100)$  $= 5d^2 - 152d + 1250$ 

Gesucht ist das Minimum! ~> 1. Ableitung  $k'(d) = 10d - 152 \Rightarrow 10d^* - 152 = 0 \Rightarrow d^* = 15,2 \in [10;20]$  $k''(d) = 10 > 0 \Rightarrow$  Minimum! Zu  $d^* = 15, 2$  gehören als minimale Stückkosten:  $k(d^*)$  = 5 \*  $(15,2)^2$  – 152 \* 15, 2 + 1250 = 94, 8

II) Rein zeitliche Anpassung im Intervall  $\left[0; d^{*} * T\right]$  hier  $\left[0; 76\left(\frac{15}{2} \cdot 5\right)\right]$ 

III) Rein intensitätsmäßige Anpassung im Intervall  $[d^* * T; d_{\max} * T]$ , hier: ]76;100(20\*5)]

IV) Funktion der minimalen Gesamtkosten  $(x) = \begin{cases} 94,8x \text{ wenn } 0 \le x \le 76 \\ k(x/5) x \text{ wenn } 76 \le x \end{cases}$  $k(x/5) = 5(x/5)^2 - 152*x/5 + 1250 = 0, 2x^2 - 30, 4x + 1250$  $k(x/5)x$  wenn  $76 \le x \le 100$ *x* wenn  $0 \leq x$ *K x x* wenn  $76 \le x$  $\left[94, 8x \text{ wenn } 0 \leq x \leq \right]$  $=\{$  $k(x/5)x$  wenn 76  $\leq$  x  $\leq$ 

Graphische Darstellung der Gesamtkostenfunktion  $K(x)$ 

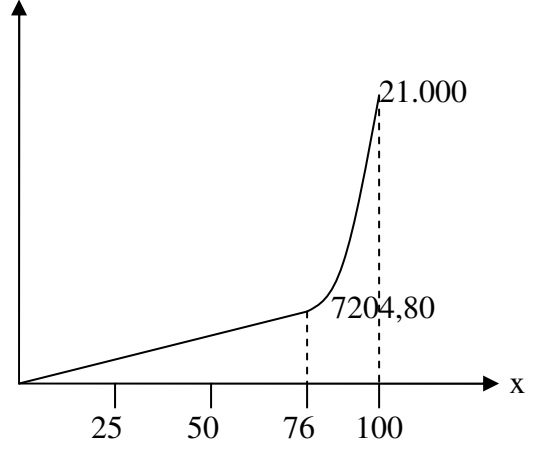

Bisher konnten die Intensitäten stetig (d. h. stufenlos) variiert werden. Im Folgenden wird der Fall der diskreten (d. h. stufenweise) Variation von d behandelt.

Auch hier soll dann die kostenminimale Anpassungspolitik gefunden werden.

Es geht um die Fragestellung, welche der unterschiedlich möglichen Intensitätsstufen in welchem zeitlichen Umfang eingesetzt werden sollen.

**Ziel:** Minimierung der Gesamtkosten!

Instrument: Lineare Programmierung

$$
Min K = \sum_{j=1}^{J} k_j * d_j * t_j
$$
\n
$$
\uparrow \qquad \qquad \uparrow \qquad \qquad \uparrow
$$
\n
$$
\left(\begin{array}{cc}\text{Stückkosten der} \\ \text{Intensitäststufe j} \\ \text{in [GE]/[PE]} \end{array}\right) \left(\begin{array}{cc}\text{Intensität der} \\ \text{Stufe j} \\ \text{in [PE]/[ZE]} \end{array}\right) \left(\begin{array}{cc}\text{Einsatzzeit} \\ \text{der Stufe j} \\ \text{in [ZE]/[PZE]}\end{array}\right)
$$

 $x_j = d_j * t_j$  [Variable]  $x_j := Output$  der Stufe j

Es existieren J Variablen der Art  $t_j$ !

unter den Nebenbedingungen: **(a) Produktionsbedingung**   $\left(\frac{[PE]}{[ZE]}\right) \qquad \left(\frac{[ZE]}{[PZE]}\right)$ 1 gegebener  $\begin{pmatrix} \text{gegebener} \\ \text{Output} \end{pmatrix}$ \* *J j j j*  $d_i$  \*  $t_i$  = x =  $\sum_{j}$  d<sub>j</sub> \* t<sub>j</sub> = ↑ ↑ ↑

**(b) Kapazitätsbedingung**  1 *J*  $\sum t_j \leq T$ *j* =

**(c) Nicht-Negativitätsbedingung**   $t_i \geq 0 \quad \forall j = 1(1)$ 

Beispiel: J=2  $d_1 = 4[ME]/[Std], d_2 = 8[ME]/[Std]$  $k_1 = 6[GE]/[ME], k_2 = 10[GE]/[ME]$ *Variablen*:  $t_1$  und  $t_2$ , in [Std]/[Tag]  $x = 40[ME]/[Tag], T = 8[Std]/[Tag]$ 

Die Gesamtkosten pro Tag sind zu minimieren. Min  $K = k_1 * x_1 + k_2 * x_2 = k_1 * d_1 * t_1 + k_2 * d_2 * t_2 = 6 * 4 * t_1 + 10 * 8 * t_2 = 24 * t_1 + 80 * t_2$ unter den Nebenbedingungen **(a) Produktionsbedingungen**   $d_1 * t_1 + d_2 * t_2 = x \implies 4 * t_1 + 8 * t_2 = 40$  $\Leftrightarrow t_2 = -1/2 * t_1 + 5$ **(b) Kapazitätsbedingung**   $t_1 + t_2 \leq 8 \Leftrightarrow t_2 \leq -t_1 + 8$ 

**(c) Nicht-Negativitätsbedingung**   $t_1 \geq 0, t_2 \geq 0$ 

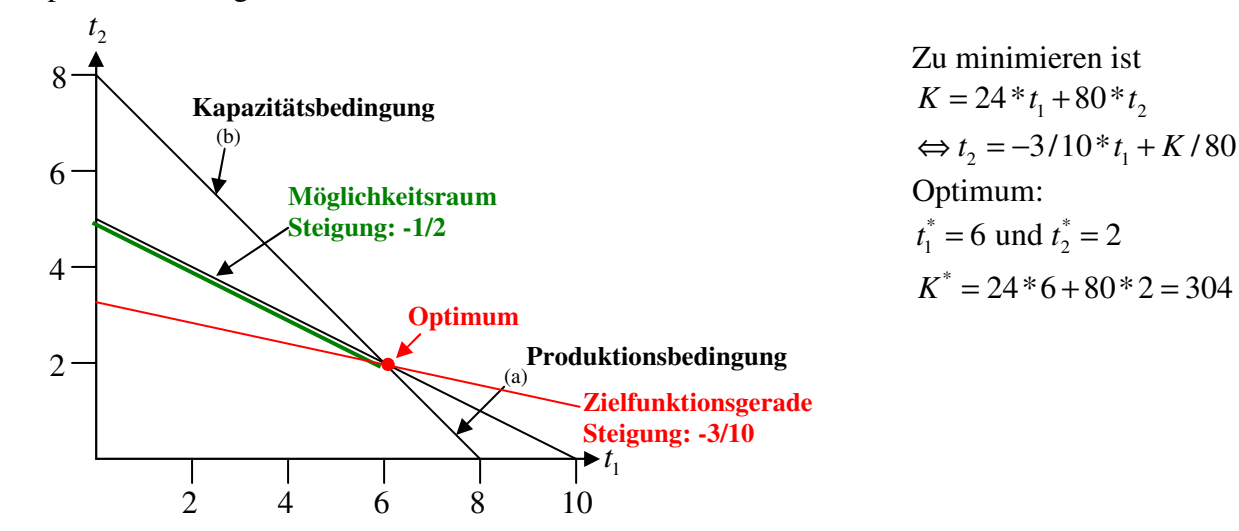

# 3.2.2. Kapazitätsabstimmung durch quantitative und zeitliche Anpassung

Bisher (in 3.2.1) wurde 1 Arbeitssystem betrachtet, bei dem wegen  $x = d * t$  die Intensität und/oder die Einsatzzeit variiert werden konnte(n).

Im Folgenden können maximal Z Arbeitssysteme eingesetzt werden, man kann aber jedes Arbeitssystem z nur mit einer gegeben Intensität  $d_z$  einsetzten.

### **Problemstellung**

Welche der Z zur Verfügung stehenden Arbeitssysteme sind in welcher Zeitdauer  $t_z$  mit einer gegeben Intensität  $d_z$  einzusetzen, damit ein bestimmter Output *x* kostenminimal erzeugt wird?

### **Gemischt-ganzzahliges Modell**

Zielfunktion

$$
MinK = \sum_{z=1}^{Z} (k_{vz} * x_z + K_{fz} * w_z)
$$
\n
$$
\uparrow \qquad \uparrow
$$
\n
$$
\uparrow \qquad \uparrow
$$
\n
$$
\uparrow \qquad \uparrow
$$
\n
$$
\uparrow \qquad \uparrow
$$
\n
$$
\uparrow \qquad \uparrow
$$
\n
$$
\uparrow \qquad \uparrow
$$
\n
$$
\uparrow \qquad \uparrow
$$
\n
$$
\uparrow \qquad \uparrow
$$
\n
$$
\uparrow \qquad \uparrow
$$
\n
$$
\uparrow \qquad \uparrow
$$
\n
$$
\uparrow \qquad \uparrow
$$
\n
$$
\uparrow \qquad \uparrow
$$
\n
$$
\uparrow \qquad \uparrow
$$
\n
$$
\uparrow \qquad \uparrow
$$
\n
$$
\uparrow \qquad \uparrow
$$
\n
$$
\downarrow \qquad \uparrow
$$
\n
$$
\downarrow \qquad \uparrow
$$
\n
$$
\downarrow \qquad \uparrow
$$
\n
$$
\downarrow \qquad \uparrow
$$
\n
$$
\downarrow \qquad \uparrow
$$
\n
$$
\downarrow \qquad \uparrow
$$
\n
$$
\downarrow \qquad \uparrow
$$
\n
$$
\downarrow \qquad \uparrow
$$
\n
$$
\downarrow \qquad \uparrow
$$
\n
$$
\downarrow \qquad \uparrow
$$
\n
$$
\downarrow \qquad \uparrow
$$
\n
$$
\downarrow \qquad \uparrow
$$
\n
$$
\downarrow \qquad \uparrow
$$
\n
$$
\downarrow \qquad \uparrow
$$
\n
$$
\downarrow \qquad \uparrow
$$
\n
$$
\downarrow \qquad \uparrow
$$
\n
$$
\downarrow \qquad \uparrow
$$
\n
$$
\downarrow \qquad \uparrow
$$
\n
$$
\downarrow \qquad \uparrow
$$
\n
$$
\downarrow \qquad \downarrow \qquad \uparrow
$$
\n
$$
\downarrow \qquad \downarrow \qquad \downarrow
$$
\n
$$
\downarrow \qquad \downarrow \qquad \downarrow
$$
\n
$$
\downarrow \qquad \downarrow \qquad \downarrow
$$
\n
$$
\downarrow \qquad \downarrow \q
$$

1 *z* = **(b) Kapazitätsbedingung**   $\forall z = 1(1)Z$  $w_z \coloneqq \max$ . *Einsatzzeit von AS*<sub>z</sub>  $t_z \leq T_z * w_z$   $\forall z = 1(1)Z$ **(c) Nicht-Negativitätsbedingung**   $t_z \geq 0$   $\forall z = 1(1)Z$  $t_z \ge 0$ 

# **Beispiel**   $d_1 = 4[PE]/[Tag], d_2 = 8[PE]/[Tag]$  $k_{v1} = 10[GE]/[PE], k_{v2} = 4[GE]/[PE]$  $K_{f1} = 800[GE]/[Mon], K_{f2} = 1000[GE]/[Mon]$  $T_1 = T_2 = 20[Tage]/[Mon], x = 200[PE]/[Mon]$ *Variablen* :  $t_1, t_2, w_1, w_2$  $Z = 2 \implies 4 \text{ Variablen!}$

Ermitteln Sie die minimalen Gesamtkosten  $Min K = 10x_1 + 800w_1 + 4x_2 + 1000w_2 = 10 * 4 * t_1 + 800 * w_1 + 4 * 8 * t_2 + 1000 * w_2$  $= 40 * t_1 + 32 * t_2 + 800 * w_1 + 1000 * w_2$ 

unter der Nebenbedingung **(a) Produktionsbedingung**   $x_1 + x_2 = 200$  $4t_1 + 8t_2 = 200$ **(b) Kapazitätsbedingung**   $t_1 \leq T_1 * w_1 \quad t_2 \leq T_2 * w_2$  $t_1 \leq 20 * w_1 \quad t_2 \leq 20 * w_2$ **(c) Nicht-Negativitätsbedingung**   $w_1 \in \{0; 1\}, w_2 \in \{0; 1\}$  $t_1 \geq 0, t_2 \geq 0$ 

Plausibilitätsüberlegungen führen dazu, dass  $w_1 = w_2 = 1$  gelten muss!

Denn:  $w_1 = w_2 = 0$  würde bedeuten, dass gar nichts produziert wird.  $w_1 = 1$  und  $w_2 = 0$  würde

bedeuten, dass die vorgegebene Menge von *x* = 200 nicht in den maximal verfügbaren 20 Tagen hergestellt werden können. Man bräuchte 50 Tage!

 $w_1 = 0$  und  $w_2 = 1$  würde dasselbe bedeuten. Man bräuchte 25 Tage!

~> Das LP enthält nur 2 Variablen!

Man erhält:

*Min*  $K = 40t_1 + 32t_2 + 1800$ 

- $(a)$  4 $t_1 + 8t_2 = 200$
- (*b*)  $t_1 \le 20$  und  $t_2 \le 20$
- $(c) t_1 ≥ 0$  und  $t_2 ≥ 0$

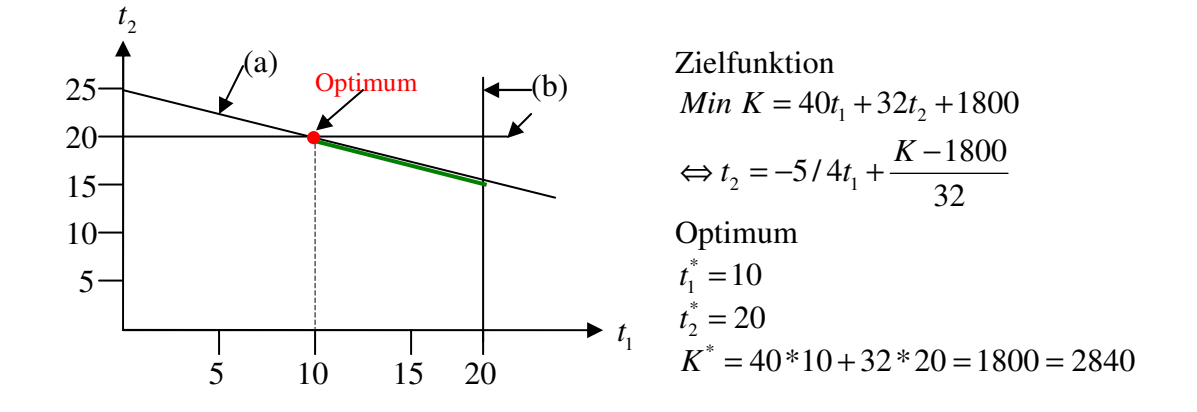

# 3.2.3 Kapazitätsabstimmung durch Annnahme von Zusatzaufträgen **Problemstellung**

Welcher Absatzpreis je Produkteinheit muss mindestens verlangt werden, damit es sich lohnt, die vorhandenen oder zusätzlichen Kapazitäten durch einen Zusatzauftrag in Anspruch zu nehmen? ~> "Ermittlung der kurzfristigen Preisuntergrenze (für einen Zusatzauftrag)"

*PUG<sup>n</sup>* für Produktart n

# **Fallunterscheidungen**

3.2.3.1 Keine Interdependenzen (zwischen Zusatzaufträgen und bestehendem Produktionsprogramm) Dann lässt sich die *PUG<sup>n</sup>* wie folgt ermitteln:

 $PUG_n = k_n$  mit  $k_n$  als variable Stückkosten der Produktart n, in [GE]/[PE]

# 3.2.3.2 Produktionsinterpedenzen

Hierunter versteht man das Wirksamwerden eines Produktionsengpasses, der dadurch beseitigt werden kann, dass

(a) die Kapazität erweitert wird, oder

(b) Produktionsmengen anderer Produktarten verdrängt werden.

## **zu (a)**

Zu den kapazitätserweiternden Maßnahmen gehören

- kapazitätsumgehende und

- kapazitätserhöhende Maßnahmen.

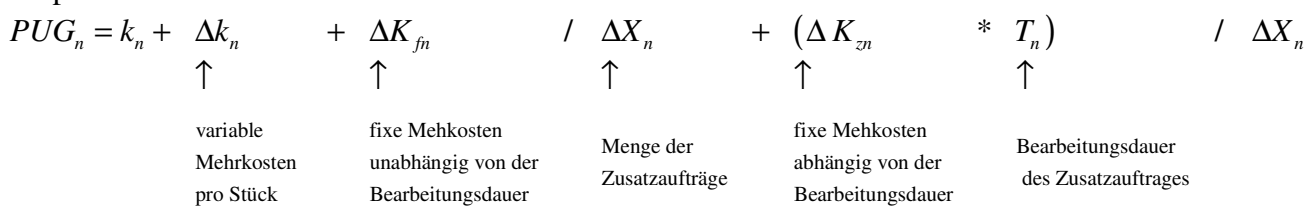

## **zu (b)**

Produktverdrängende Maßnahmen bedeuten, dass Produktionsmengen anderer Produktarten aus dem bisherigen Produktionsprogramm herausgenommen werden müssen, um den Zusatzauftrag erledigen zu können.

### **Fallunterscheidung**

**1) Es reicht, genau eine Produktart zu verdrängen um den Zusatzauftrag zu erledigen.** 

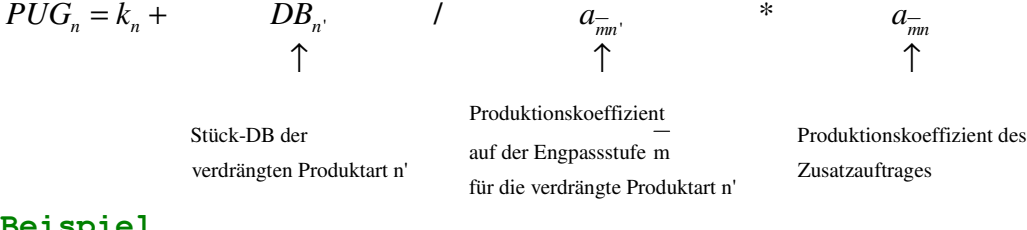

# **Beispiel**

 $DB_{n'}$  = 15 €/Stück  $k_n = 10$  €/Stück

 $a_{\overline{mn}} = 3$  Min/Stück

 $a_{\overline{mn}} = 2 \text{ Min/Stück}$ 

$$
PUG_n = 10\mathcal{E}/\text{StückZ} + \frac{15\mathcal{E}/\text{StückV}}{3\text{Min}/\text{StückV}} * 2\text{Min}/\text{StückZ} \qquad V := \text{Verdrängung} / Z := \text{Zusatzauftrag}
$$
  
= 10 $\mathcal{E}/\text{StückZ} + \underbrace{5\mathcal{E}/\text{Min}}_{\text{Verdrängung der Roduktar in}'}$  \* 2\text{Min}/\text{StückZ} = 20 $\mathcal{E}/\text{StückZ}$ 

**2) Es muss mehr als eine Produktart verdrängt werden, um den Zusatzauftrag zu erledigen.** 

$$
PUG_n = k_n + \frac{\sum_{v \in V_n} DB_v * \Delta X_v}{\sum_{v \in V_n} a_{mv}^{-} * \Delta X_v} * a_{mn}
$$

*DB*<sub>ν</sub>: Stückdeckungsbeitrag der verdrängten Produktart ν, in [€]/[Stück]

∆*X*<sup>ν</sup> : verdrängte Menge der Produktart <sup>ν</sup> , in [Stück]

*Vn* : Indexmenge der verdrängten Produktarten

#### **Beispiel**

$$
k_n = 10 \text{E}/\text{Stück}, \qquad a_{mn} = 2 \text{Min}/\text{Stück}
$$
\n
$$
v = 1: DB_1 = 15 \text{E}/\text{Stück}, \qquad \Delta x_1 = 2000 \text{Stück}, \qquad a_{m1} = 3 \text{Min}/\text{Stück}
$$
\n
$$
v = 2: DB_2 = 12 \text{E}/\text{Stück}, \qquad \Delta x_2 = 5000 \text{Stück}, \qquad a_{m2} = 6 \text{Min}/\text{Stück}
$$
\n
$$
PUG_n = 10 + \frac{15 * 2000 + 12 * 5000}{3 * 2000 + 6 * 5000} * 2 = 10 + \frac{90.000}{36.000} * 2 = 10 + \frac{2,50 \text{E}/\text{Min}}{2 \text{ pro Min} \text{ verdriager DB}} * 2 \text{Min}/\text{Stück}Z = 15
$$

Mit der insgesamt frei gewordenen Kapazität von 36.000 Minuten können am Stück für den Zusatzauftrag erstellt werden

 $\frac{36.000 \text{Min}}{100000 \text{min}} = 18.000$  $n - 2$ *Min l*  $x_n = \frac{36.000 \text{Min}}{215 \text{ N} \cdot 15 \text{ min}} = 18.000 \text{StückZ}$ *Min StückZ*  $\Delta x_n = \frac{30.000 \mu \hbar n}{2.5 \times 10^{-15} \text{ m/s}}$ 

### 3.2.3.3. Absatzinterdependenzen

Sie liegen genau dann vor, wenn die Annahme und Durchführungen des Zusatzauftrages den Rückgang der Absatzmenge und / oder des Absatzpreises anderer Produktarten bedingt. Wenn infolge von Absatzinterdependenzen Deckungsbeiträge verloren gehen, dann müssen diese als zusätzliche Kosten bei der Ermittlung von *PUG<sup>n</sup>* berücksichtigt werden.

$$
\Delta GDB_{\nu} = (p_{\nu} - k_{\nu}) * x_{\nu} - \begin{pmatrix} \tilde{p}_{\nu} & - k_{\nu} \end{pmatrix} * \tilde{x}_{\nu}
$$
\nweafallender GDB

\nbei Product  $\nu$ 

\nbei Product  $\nu$ 

\nDenit *explicit* cisk is the *block* of a *PIIC*

\nOutput

\nOutput

\nOutput

\nDescription:

Damit ergibt sich als *PUG<sup>n</sup>*

$$
PUG_n = k_n + \frac{\sum_{v \in s_n} \Delta GDB_v}{\Delta X_n}
$$

*n s* : Indexmenge derjenigen Produktarten, die mit dem Zusatzauftrag absatzmäßig in Beziehung stehen

#### **Beispiel**

 $p_1 = 10€$  / Stück  $\tilde{p}_1 = 9€$  / Stück  $p_2 = 15€$  / Stück  $\tilde{p}_2 = 14€$  / Stück  $x_1 = 1000$ Stück  $\tilde{x}_1 = 800$ Stück  $x_2 = 500$ Stück  $\tilde{x}_2 = 300$ Stück  $k_1 = 8 \in \ell$  *Stück*  $v=1$ :  $k_2 = 12 \epsilon / \textit{Stück}$  $v = 2$ :  $k_n = 10\epsilon$  / Stück und  $\Delta X_n = 700$ Stück

$$
PUG_n = 10 \text{E} / \text{Stück} + \frac{(2000 \text{[(10-8)*1000]} - 800 \text{[(9-8)*800]}) + (1500 \text{[(15-12)*500]} - 600 \text{[(14-12)*300]}}{700 \text{Stück}}
$$
  
wegfallender GDB

 $10€$  / Stück +  $\frac{2100€}{7000}$  =  $10€$  / Stück + 3€ / Stück = 13€ / 700  $Stück + \frac{21000}{5000} = 10\frac{\epsilon}{s}$  Stück + 3 $\frac{\epsilon}{s}$  Stück = 13 $\frac{\epsilon}{s}$  Stück *Stück*  $= 10 \times$  / Stück +  $\frac{21000}{2000} = 10 \times$  / Stück + 3 \times / Stück = fallender C

# 4. Produktionsprogrammmanagement

Vor kurzfristigem Planungshorizont ist zu entscheiden

- welche Produktarten,
- in welchen Mengen,
- mit welchen Verfahren

herzustellen sind.

Dabei wird der Fall der verbundenen Produktion unterstellt. Hierbei unterscheidet man zwischen Alternativ- und Kuppelproduktion. Im Folgenden gehen wir von Alternativproduktion aus.

### 4.1. Kein Engpass

Dieser Fall liegt genau dann vor, wenn die Kapazität aller Fertigungsstufen dazu ausreicht, sämtliche Produktarten mit positivem Stückdeckungsbeitrag in Absatzhöchstmengen zu fertigen.

# 4.1.1. Einstufige Deckungsbeitragsrechnung (d.h. die Fixkosten werden in einem Schritt en bloc berücksichtigt.)

Stück-DB der Produktart n *m*=1 variable Stückkosten von Produktart n auf Fertigungsstufe m  $v = v \sum_{l=1}^{M} l_l v_l$  $p_n - p_n - n_n - p_n \sum_{m} n_m$ *m*  $\underline{DB_n} = p_n - k_n^v = p_n - \sum_{m=1}^{\infty} k_{mn}^v$ 

1  $GDB_n = DB_n * x_n$ *N n n*  $G = GDB - K^T$  $GDB = \sum GDB$ =  $=\sum$ 

Alle Produktarten, für die *DB<sub>n</sub>* > 0 gilt, sind mit ihren jeweiligen Absatzhöchstmengen in das Produktionsprogramm aufzunehmen.

Als Entscheidungskriterium darf nicht der Stückgewinn gewählt werden. Dies kann anhand eines Beispiels aufgezeigt werden..

 $K^f = 1000$ 

Hergestellt werden sollen A und B

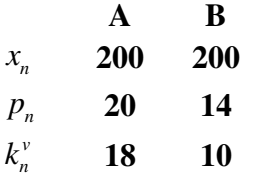

Beim Kriterium "Stückgewinn" ist zu berücksichtigen:

*v <i>l<sub>r</sub>*  $f$  $g_n = p_n - k_n^{\nu} - k_n^{\nu}$  $20 - 18 - \frac{500}{300} = -0,50$  $g_A = 20 - 18 - \frac{500}{200} = -0,50$  $14-10-\frac{500}{200} = +1,50$  $g_B = 14 - 10 - \frac{560}{200} = +$ ~> Empfehlung: A nicht herstellen! ~> Empfehlung: B herstellen!

Mit Gesamtgewinn erhält man dann:

$$
G = GDB_A + GDB_B - K^f = 0 + (14 - 10)^* 200 - 1000 = -200 < 0
$$

Alternativ: Entscheidungskriterium "Stück-DB"  $DB_A = p_A - k_A^{\nu} = 20 - 18 = +2 > 0$   $DB_B = p_B - k_B^{\nu} = 14 - 10 = +4 > 0$ ~> Empfehlung: A erstellen! <br> ~> Empfehlung: B erstellen! Wenn A und B produziert werden, dann gilt:  $G = DB_{A} * x_{A} + DB_{B} * x_{B} - K^{f} = 2 * 200 + 4 * 200 - 1000 = +200 > 0$ 

Inhaltliche Begründung für DB (statt g) als Entscheidungskriterium:

- Entscheidungsirrelevanz fixer Kosten vor kurzfristigem Planungshorizont
- **Proportionalisierung von Fixkosten (bei g), wodurch Kosten nicht verursachungsgerecht verteilt** werden.

# 4.1.2 Mehrstufige Deckungsbeitragsrechnung (= Stufenweise Fixkostendeckungsrechnung)

Im Gegensatz zur einstufigen DB-Rechnung werden hier die Fixkosten in mehrere Schichten aufgespaltet und verschiedenen Bezugsgrößen verursachungsgerecht, d. h. ohne Schlüsselung zugerechnet.

#### **Aufbau**

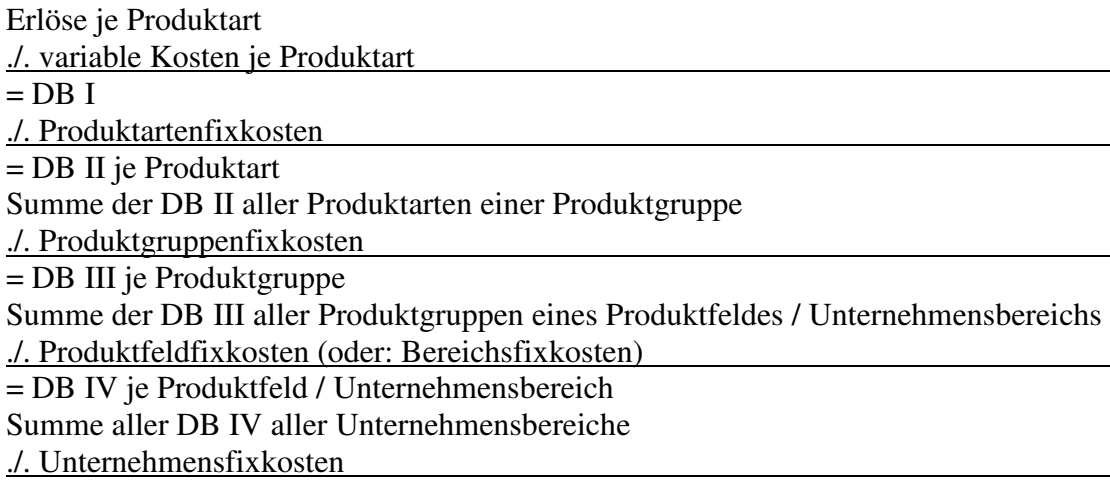

= Unternehmenserfolg

### **Fragestellung**

Welche Fixkosten lassen sich beim Verzicht auf Produktart, –gruppe oder –feld künftig einsparen?

### **Beispiel**

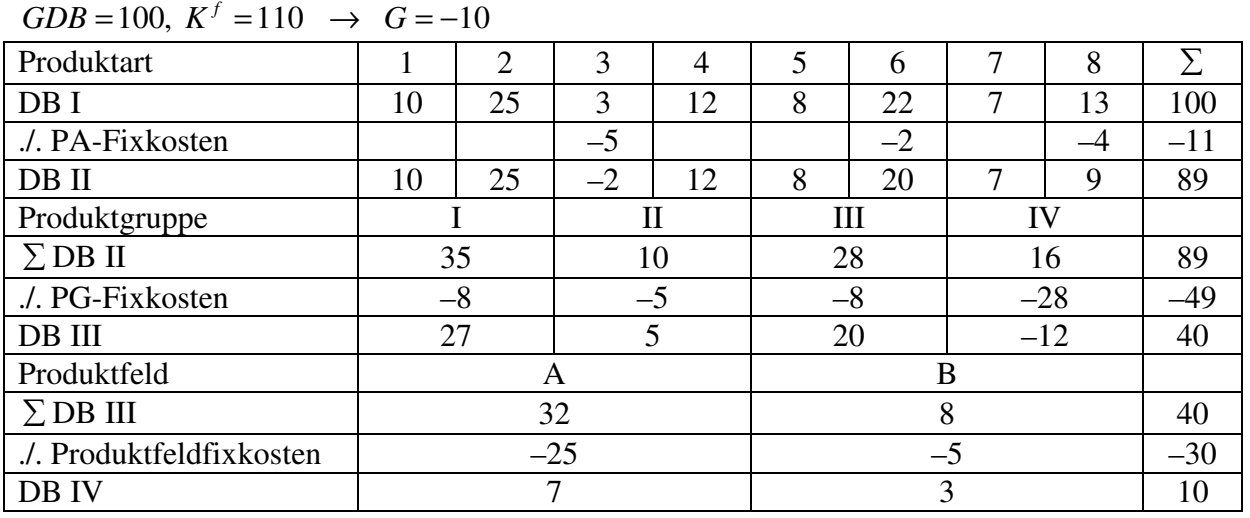

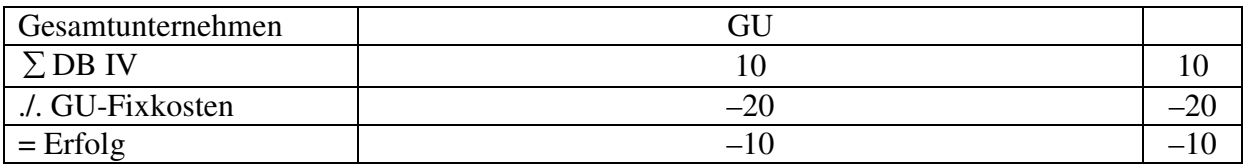

Wenn es umsetzbar ist, dann sollte auf Produktart n = 3 und Produktgruppe IV verzichtet werden, weil die zugehörigen DB negativ sind. Das Gesamtergebnis würde sich dann ändern:  $G = -10 - (-2) - (-12) = 4$ 

Sinnvoll einsetzbar ist die mehrstufige DB-Rechnung genau dann, wenn

- (1) ein Mehrproduktunternehmen
- (2) ein hoher Fixkostenanteil besteht
- (3) das Produktionsprogramm nicht zu kurzfristig optimiert werden soll, d. h. wenn es um jährliche Entscheidungen geht
- (4) die Fixkosten auch zum großen Teil verursachungsgerecht verschiedenen Schichten zugerechnet werden können

# 4.2. Ein Engpass

D.h. die Kapazität von genau einer Fertigungsstufe reicht nicht aus, um alle Produktarten mit positivem Stückdeckungsbeitrag in Absatzhöchstmengen herstellen.

# 4.2.1 Standartfall

Wenn man weiß, dass die Ressource (hier: Fertigungsstufe) m knapp ist, dann muss das Ziel darin bestehen, diesen knappen Kapazitätsvorrat den günstigen Verwendungen (hier: Produktarten) zuzuführen. Insofern muss man sich fragen, welchen Deckungsbeitrag man pro Einheit der Ressourcen m (hier: pro Zeiteinheit auf Stufe m) erlangt, wenn man sie in die Verwendung n (hier: Produktart n) lenkt.

# **Das Entscheidungskriterium lautet hier**

 $DB_n^r = \frac{DB_n}{p}$   $\leftarrow$  absolutes Deckungsbeitrag Produktionskoeffizient auf der Engpasstufe *mn a* ←

in Dimension:  $\frac{[GE]}{[GE]} = \frac{[GE]/[PE]}{[GE]/[PE]}$ 

 $[ZE]$   $[ZE]/[PE]$ 

In der Reihenfolge fallender relativer Deckungsbeiträge werden die Produktarten mit ihren Absatzhöchstmengen eingeplant, bis die Kapazität der Stufe *m* erschöpft ist.

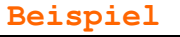

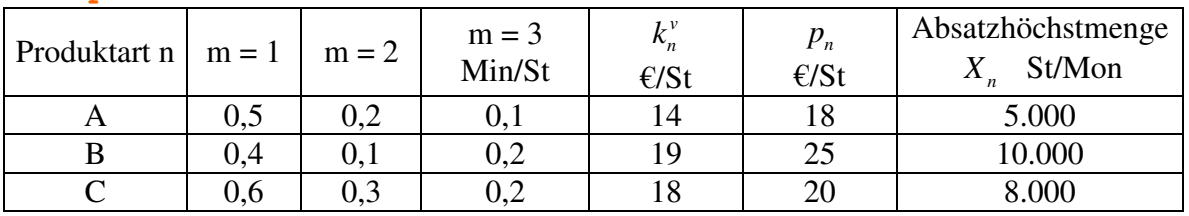

Kapazität *A<sup>m</sup>* für Stufe m:

 $A_1 = 7200$   $A_2 = 9000$   $A_3 = 9600$  (in Min/Mon)

Fixkosten:  $K_{fix} = 45000 \text{C} / Mon$ 

**Wie hoch ist das Gewinnmaximum?**  1. Engpassprüfung *a. Welche Produktarten haben einen positiven Stückdeckungsbeitrag?*   $DB_A = p_A - k_A^{\nu} = 18 - 14 = 4 > 0$  $DB<sub>B</sub> = 25 - 19 = 6 > 0$  $DB<sub>c</sub> = 20 - 18 = 2 > 0$ *b. Welcher Fall (kein/ein/mehr als ein Engpass) liegt vor?*   $0,5$ [Min / Stück]\*5.000[Stück / Min] +  $0,4*10.000 + 0,6*8.000 = 11.300$ [Min / Mon]  $\leq = 7.200$ <sup>1</sup> *Kapitalbedarf Kapitalvorrat m* =  $m=1$  :  $\overbrace{\hspace{2.5cm}}$ ~> Auf Stufe m=1 liegt ein Engpass vor!

 $m = 2$  :  $0, 2*5.000 + 0.1*10.000 + 0.3*8.000 = 4.400 < 9.000$ ~> Auf Stufe m=2 liegt kein Engpass vor!

 $m = 3$ :

 $0,1*5.000 + 0,2*10.000 + 0,2*8.000 = 4.100 < 9.600$ 

~> Auf Stufe m=3 liegt kein Engpass vor!

 $\blacktriangleright$  Fall "Ein Engpass" liegt vor!  $m = 1$ 

2. Bestimmung des gewinnmaximalen Produktionsprogramms a) In welcher Reihenfolge sind die drei Produktarten einzuplanen?

$$
DB_A^r = \frac{DB_A}{\sum_{m=1}^{a_{1A}}} = \frac{4\epsilon / \text{Stück}}{0,5\text{Min} / \text{Stick}} = 8\epsilon / \text{Min}
$$
\n
$$
DB_B^r = \frac{6\epsilon / \text{Stick}}{0,4\text{Min} / \text{Stick}} = 15\epsilon / \text{Min}
$$
\n
$$
DB_C^r = \frac{2\epsilon / \text{Stick}}{0,6\text{Min} / \text{Stick}} = 3,33\epsilon / \text{Min}
$$

Einplanungsreihenfolge: B – A – C

## b) Welche Produktarten sind in welchen Mengen einzuplanen?

Kapazitätsbelastungsrechnung

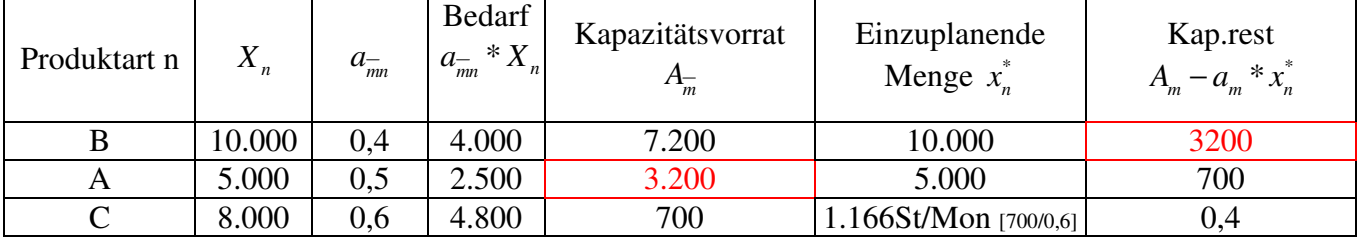

Das optimale Produktionsprogramm lautet:  $x_A^* = 5000$ ,  $x_B^* = 10000$ ,  $x_C^* = 1166$ 

3. Bestimmung des Gewinnmaximums (nur noch einsetzten der Zahlen)  $G^* = 4\epsilon / St * 5.000St / Mon + 6*10.000 + 2*1.166 - \underbrace{45.000}_{K} = \underbrace{37.332}_{K}$ 

$$
K_{fix}
$$

### **Annmerkung**

Dasselbe Ergebnis hätte sich eingestellt, wenn man den absoluten Deckungsbeitrag als Entscheidungskriterium gewählt hätte.

ABER: Der absolute DB als Entscheidungskriterium kann bei vorliegen eines Engpasses zu Fehlentscheidungen führen!

## **Beispiel**

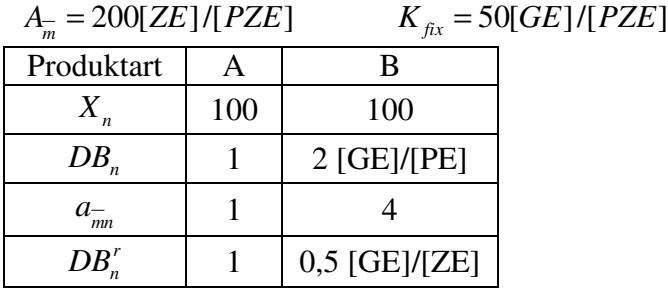

(1) Entscheidungskriterium "absoluter DB " Einplanungsreihenfolge: B – A

Wegen  $A_{m} = 200$  kann man von B nur  $x_{B}^{*} = \frac{200}{4} = 50$  $x_B^* = \frac{200}{4} = 50$  herstellen. Damit ist die Kapazität von *m* erschöpft, d.h.  $x_A^* = 0$  $i^* = 1^*0 + 2 \underset{DB_0}{\overset{*}{\sim}} 50 - K_{fix} = 100 - 50 = 50$ *B B fix*  $DB_B$  *x*  $\Rightarrow$   $G^* = 1*0+2*50-K_{fir} = 100-50=$ 

(2) Entscheidungskriterium "relativer DB " Einplanungsreihenfolge: A – B

Zunächst wird Produktart A voll eingeplant:  $x_A^* = 100$ 

Die Restkapazität der Engpassstufe ist dann:

$$
200 - \underset{a_{\overline{m}A}^-}{1} \times \underbrace{100}_{x_A^*} = 100
$$

Von Produktart B kann man dann herstellen:

$$
x_B^* = \frac{100}{4} = \underline{25}
$$

Damit ergibt sich als Gewinnmaximum:

$$
\Rightarrow G^* = \underbrace{1}_{DB_A} * \underbrace{100}_{x_A^*} + 2 * 25 - 50 = 100
$$

# 4.2.2 Bei Berücksichtigung von Mehrarbeitszeiten

geht man davon aus, dass auf jeder Stufe m Mehrarbeitszeiten in unterschiedliche Kategorien ü, ü=1(1)Ü, eingesetzt werden können, so lautet mit

*mü* ∆*l* : Mehrarbeitszeitausschläge der Kategorie ü auf Stufe *m* , in [GE]/[ZE] der Entscheidungskriterien:

$$
DB_{ni}^r = \frac{p_n - k_n^v - \overbrace{\Delta l_{mi}^{\perp}}^{[GE]/[ZE]} \times \overbrace{a_{mn}^{\perp}}^{[ZE]/[PE]} = DB_n^r - \Delta l_{mi}^{\perp}
$$

Die Einplanungsreihenfolge ist somit unabhängig davon, ob Überstunden möglich sind oder nicht.

#### **Beispiel**

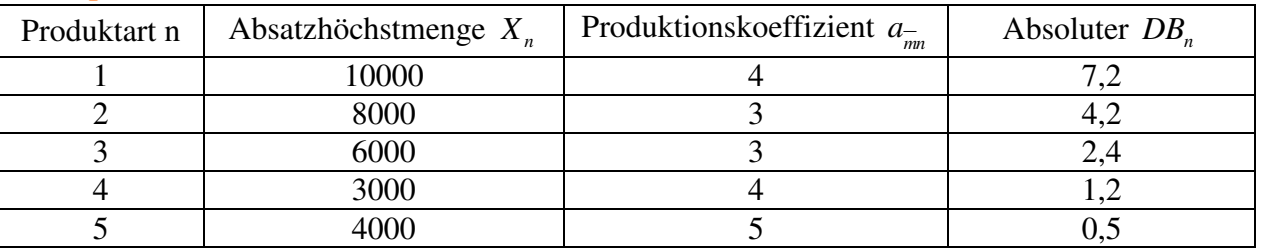

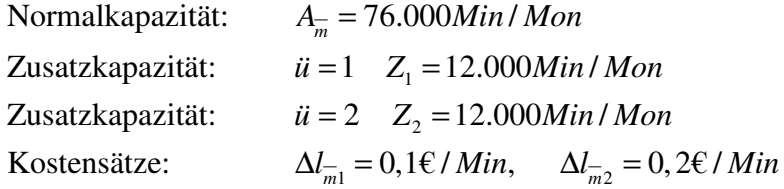

#### **Wegen**

Kapazitätsbedarf (114.000Min/Mon) > Kapazitätsvorrat (76.000MinMon) liegt ein Engpass vor, so dass das Entscheidungskriterium der relative DB ist.

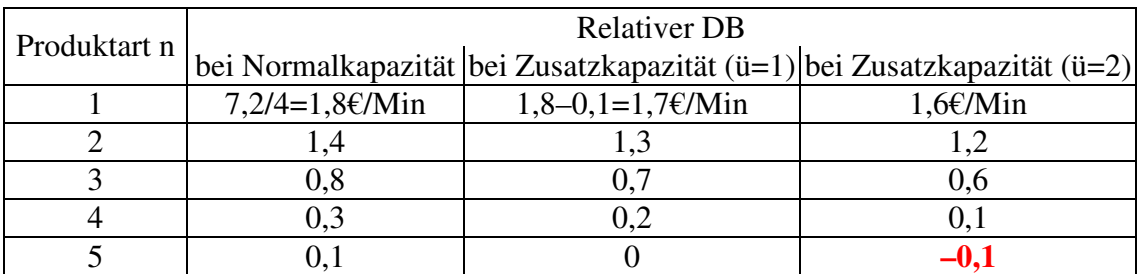

Einplanungsreihenfolge:  $1 - 2 - 3 - 4 - 5$ 

| Kapaznaisociasiungsoci cumung |                                      |                  |                     |
|-------------------------------|--------------------------------------|------------------|---------------------|
| Produktart                    | Produktionsmenge                     | Kapazitätsbedarf | Kapazitätsrest      |
|                               |                                      |                  | 76.000 (Normalkap.) |
|                               | 10.000                               | 40.000           | 36.000              |
| $\overline{2}$                | 8.000                                | 24.000           | 12.000              |
| 3                             | $4000$ (12.000/3 – Normalkap.)       | 12.000           |                     |
|                               |                                      |                  | $12.000$ ( $ii=1$ ) |
| 3                             | 2.000 (ü=1, wegen $DB_0^r > 0$ )     | 6.000            | 6.000               |
| 4                             | 1.500 (ü=1, wegen $DB'_{n} > 0$ )    | 6.000            | $\left($            |
|                               |                                      |                  | $12.000$ ( $ii=2$ ) |
| 4                             | 1.500 (ü=2, wegen $DB_{v}^{'} > 0$ ) | 6.000            | 6.000               |
| 5                             | 0 (ü=2, wegen $DB_0^r < 0$ )         | 0                | 6.000               |
|                               |                                      |                  |                     |

Kapazitätsbelastungsberechnung

 $GDB^* = 7, 2*10.000(n=1) + 4, 2*8.000(n=2) + 2, 4*4.000(n=3, \text{ Normalkap.})$  $+(2, 4-0, 1*3)*2000(n = 3, \text{ Zusatz }ii = 1) + (1, 2-0, 1*4)*1500 + (n = 4, ii = 1)$  $+(1, 2-0, 2*4)*1.500(n = 4, i = 2) = 121.200$ 

# 4.2.3. Berücksichtigung von Fremdbearbeitung

Annahme: Auf der Engpassstufe *m* besteht die Möglichkeit, bestimmte Produktarten n in Fremdbearbeitung zu fertigen.

### **Vorgehen**

(I) Zunächst sind diejenigen Produktarten zu identifizieren, für die die Empfehlung eindeutig ist.

- **Wenn**  $DB_n^E < 0$  und  $DB_n^F < 0$  (bzw. Fremdbearbeitung nicht möglich ist), dann wird n nicht hergestellt.
- wenn  $DB_n^F \ge 0$  und  $DB_n^F > DB_n^E$  dann wird n fremdbearbeitet

(II) Für alle anderen Produktarten wird die sog. "relative DB-Differenz" bestimmt.

$$
\Delta DB_n^F = \begin{cases} \frac{DB_n^E - DB_n^F}{a_{mn}}, \text{ wenn gilt: } DB_n^E \ge DB_n^F \ge 0\\ \frac{DB_n^F - 0}{a_{mn}}, \text{ wenn } DB_n^E \ge 0 > DB_n^F \text{ oder } DB_n^E \ge 0 \text{ und Fremdfertigung ist nicht möglich}\end{cases}
$$

(III) Alle Produktarten aus (II) werden nach fallenden *∆DB<sup>r</sup><sub>n</sub>* − *Werten* sortiert und in dieser Reihenfolge

in das Produktionsprogramm eingeplant, bis die Kapazität der Engpassstufe *m* erschöpft ist. IV) Alle noch nicht in (III) im Umfang der Absatzhöchstmenge eingeplanten Produktarten werden in Fremdbearbeitung erstellt, wenn dies möglich ist und  $DB_n^F \ge 0$  ist.

(V) Ermittlung des Gesamtdeckungsbeitrages

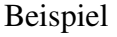

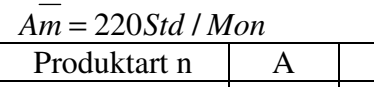

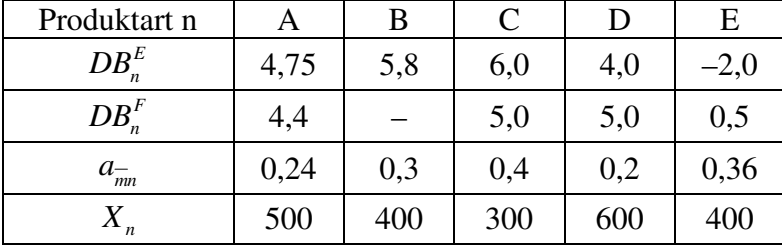

(I) Für die Produktarten D und E ist die Empfehlung eindeutig! In beiden Fällen ist  $DB_n^F > DB_n^E$ , deshalb werden beide Produktarten in voller Höhe fremdbearbeitet.

$$
x_D^{E^*} = 0
$$
 und  $x_D^F = 600$   
 $x_E^{E^*} = 0$  und  $x_E^F = 400$ 

(II) Für A, B und C ist  $\Delta DB_n^r$  zu bestimmen:

$$
\Delta DB_{A}^{r} = \frac{DB_{A}^{E} - DB_{A}^{F}}{a_{\overline{m}A}} = \frac{4,75 - 4,4}{0,24} = 1,46 \text{E} / \text{Std}
$$
  
\n
$$
\Delta DB_{B}^{r} = \frac{DB_{B}^{E} - 0}{a_{\overline{m}B}} = \frac{5,8 - 0}{0,3} = 19,33 \text{E} / \text{Std}
$$
  
\n
$$
\Delta DB_{C}^{r} = \frac{6,0 - 5,0}{0,4} = 2,5 \text{E} / \text{Std}
$$

 $\rightarrow$  Einplanungsreihenfolge: B – C – A

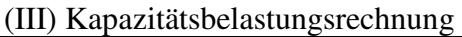

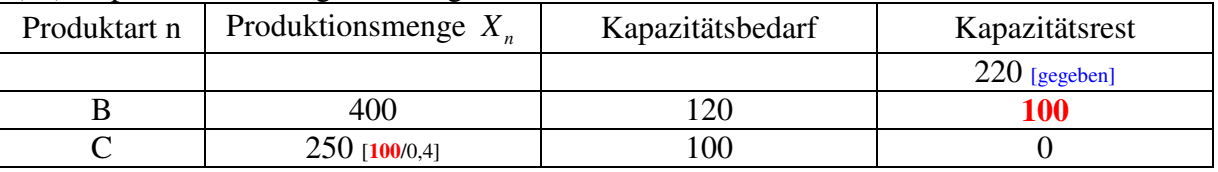

 $x_B^{E^*} = 400$  *und*  $x_B^F = 0$  $x_c^{E^*} = 250$  *und*  $x_c^F = 50$ , *weil*  $DB_c^F = 5 > 0$ 

(IV) Restproduktart: A wird nicht eigenbearbeitet: wegen  $DB_A^F = 4, 4 > 0$  wird Produktart A in vollem Umfang fremdbearbeitet  $x_A^{E^*} = 0$  *und*  $x_A^F = 500$ 

(V) Das Gesamtdeckungsbeitragsmaximum lautet:  $* = 4,4*500 + 5,8*400 + 6*250 + 5*50 + 5*600 + 0,5*400 = 9.470€$  $\stackrel{\circ}{A}$  **B** *C D*  $\stackrel{\circ}{E}$  $GDB^* = 4.4*500 + 5.8*400 + 6*250 + 5*50 + 5*600 + 0.5*400 = 9.470 \text{ K}$  *Mon* 

# 4.3 Mehr als ein Engpass 4.3.1 Standartfall

Wenn auf <u>mehr</u> als einer Fertigungsstufe die Kapazität nicht ausreicht, um alle Produktarten mit  $DB_n \ge 0$ in Absatzhöchstmengen herstellen zu können, dann muss zur Bestimmung des db-maximalen Produktionsprogramms die lineare Programmierung eingesetzt werden.

#### **Lineares Programm**

$$
\text{Max } z = GDB = \sum_{n=1}^{N} (p_n - k_n^{\nu})^* x_n
$$

unter den Nebenbedingungen

## **(a) Kapazitätsbedingungen**

#### Kapazitätsbedarf ≤ Kapazitätsvorrat

 $\mu_{mn}$   $\lambda_n$  –  $\lambda_m$ <br>Prodkoeff. in [PE]/[PZE] verfügbare Kapaz. in in [ZE]/[PE] [ZE]/[PZE] oder [FE]/[PZE] in [ZE]/[PE]<br>oder [FE]/[PE]  $a_{mn}$  \*  $x_n$  =  $A_m$ 

### **(b) Absatzbedingungen**

Absatzhöchstmenge der Produktart n  $x_n \leq X_n \qquad \forall n = 1(1)N$  $x_n \leq X_n$ 

**(c) Nicht-Negativitätsbedingung** 

 $x_n \geq 0 \quad \forall n = 1(1)N$ 

## **Beispiel**

Zwei Fertigungsstufen:  $A_1 = A_2 = 6000[FE]/[PZE]$ Absatzhöchstmengen der beide Produktarten A und B:  $X_A = 2000$  und  $X_B = 1000$ , in [PE]/[PZE] Stückdeckungsbeiträge:  $DB_A = 3$ ,  $DB_B = 5$ , in [GE]/[PE] Produktionskoeffizienten:

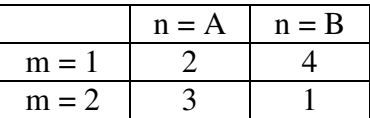

in [FE]/[PE]

Ermitteln Sie das db-maximale Produktionsprogramm. Als erster Schritt ist eine Engpassprüfung durchzuführen:  $m = 1: 2*2000 + 4*1000 = 8000 > 6000!$  $m = 2$ :  $3 * 2000 + 1 * 1000 = 7000 > 6000$ ! => Es liegt mehr als ein Engpass vor! => Es ist ein LP aufzustellen!

### **Definition der Variablen**

 $x_{A}(bzw x_{B})$ : von der Produktart A (bzw. B) herzustellende Produktionsmenge in [PE]/[PZE]

## **Zielfunktion**

Max  $z = GDB = 3 * x_4 + 5 * x_8$  mit den Nebenbedingungen:

## **(a) Kapazitätsbedingungen**

 $m = 1: 2 * x_A + 4 * x_B \le 6000$ 

PM WS05/06 Seite 1 von 5 © by Harry Kran

 $\frac{1}{2}x_4 + 1500$  $\Leftrightarrow$   $x_B \leq -\frac{1}{2}x_A +$  $m = 2: 3 * x_A + 1 * x_B \le 6000$  $\Leftrightarrow$   $x_B \le -3x_A + 6000$ 

## **(b) Absatzbedingungen**

 $n = 1: x_A \leq 2000$  $n = 2$ :  $x_B \le 1000$ 

### **(c) Nicht-Negativitätsbedingungen**

 $n = 1: x_A ≥ 0$  $n = 2$ :  $x_B ≥ 0$ 

# **Graphische Lösung**

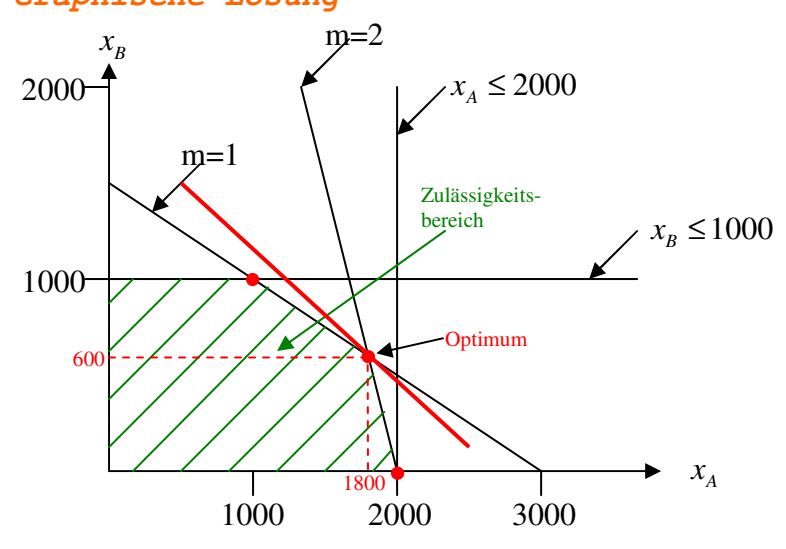

 $Max\ z = 3x_A + 5x_B \Leftrightarrow x_B = -3/5x_A + z/5$ Optimum:  $x_A^* = 1.800$  *und*  $x_B^* = 600 \implies z^* = 8.400$ 

# 4.3.2. Berücksichtigung von Mehrarbeitszeiten

Für eine oder mehrere Engpassstufen kann die Kapazität u. U. dadurch ausgeweitet werden, dass Mehrarbeitszeiten der Kategorie  $\ddot{u} = 1(1)\ddot{U}$  im Umfang von maximal bis zu  $T_{m\ddot{u}}$  [ZE]/[PZE] zu Kosten von Δ*l*<sub>*mü*</sub> [GE]/[ZE] als Mehrarbeitszeitzuschläge eingesetzt werden.

### Zusätzliche Variablen

*mü t* : zusätzlich durch Mehrarbeitszeit der Kategorie ü zu nutzende Kapazität auf Stufe m, in [ZE]/[PZE]

**Lineares Programm** 

$$
Max \ z = \sum_{n=1}^{N} \left( p_n - k_n^{\nu} \right) x_n - \sum_{m=1}^{M} \sum_{i=1}^{U} \Delta l_{mi} * t_{mi}
$$
 variablen

unter den Nebenbedingungen

# **a) Kapazitätsbedingungen**

$$
\sum_{n=1}^{N} a_{mn} x_n \le A_m + \sum_{i=1}^{U} t_{mi} \qquad \forall m = 1 (1) M
$$

PM WS05/06 Seite 2 von 5 © by Harry Kran

$$
t_{mii} \leq T_{mii} \qquad \forall m = 1(1) \, M
$$
  

$$
ii = 1(1) \, \ddot{U}
$$

#### **b) Absatzbedingungen**

 $x_n \leq X_n \quad \forall n = 1 (1) N$ 

#### **c) Nicht-Negativitätsbedingung**

 $x_n \geq 0 \qquad \forall n = 1 (1) N$  $t_{mi}^{\prime} \geq 0 \qquad \forall m=1 \left(1\right) M$  $\ddot{u} = 1(1)\ddot{U}$  $x_n \geq 0$  $t_{mi} \geq 0$ 

### 4.3.3. Berücksichtigung von Ausschuss

Gegenüber dem Standartfall ändert sich, dass auf Stufe m verschiedene Verfahren j eingesetzt werden können, um eine Produktart n zu bearbeiten.

#### **Variablen**

: Menge der Produktart n, die auf Stufe m mit Verfahren j bearbeitet wird, in [PE]/[PZE] *mnj x*

: Menge der Produktart n, die abzusetzen ist, in [PE]/[PZE] *n x*

Daneben ist zu berücksichtigen, dass auf Stufe m bei Einsatz des Verfahrens j Ausschuss anfällt.

### **Parameter**

: Ausbeutungskoeffizient der Produktart n auf Stufe m bei Einsatz des Verfahrens j, in [-] *mnj c* z.B. 0,97 ~> 97% der auf Stufe m mit Verfahren j bearbeiteten Stücke der Produktart n sind intakt.

#### **Lineares Programm**

$$
Max \ z = GDB = \sum_{n=1}^{N} (p_n - k_n^{\nu})^* x_n - \sum_{n=1}^{N} \sum_{m=1}^{M} \sum_{j=1}^{J_m} k_{mnj}^{\nu}^* x_{mnj}
$$

*v*  $k_n^v$ : verfahrensunabhängige variable Stückkosten, die nur für die intakten Stücke anfallen, z. B. Einzelkosten des Vertriebs  $k_{mnj}^v$ : verfahrensunabhängige variable Stückkosten, die nur für alle bearbeiteten Stücke anfallen z. B. Maschinenlaufkosten

unter den Nebenbedingungen

### **(a) Kapazitätsbedingungen**

$$
\sum_{n=1}^{N} a_{mnj} * x_{mnj} \le A_{mj} \quad \forall m = 1(1)M
$$

$$
\forall j = 1(1)J_m
$$

#### **(b) Mengenkontinuitätsbedingungen**

$$
\sum_{j=1}^{J_m} c_{mnj} * x_{mnj} = \sum_{j=1}^{J_{m+1}} x_{m+1,n,j}
$$

intakte Stücke, die von auf Stufe m+1 n die Stufe m verlassen zu bearbeitenden Menge

von Produktart n

 $\forall n = 1(1)N$  $\forall m = 1(1)M - 1$  Für die Stufe m = M lauten die Mengenkontinuitätsbedingungen:

$$
\sum_{j=1}^{J_M} c_{Mnj} * x_{Mnj} = x_n \ \forall n = 1(1)N
$$

### **(c) Absatzbedingung**

 $x_n \leq X_n \quad \forall n = 1(1)N$ 

### **(d) Nicht-Negativitätsbedingung**

 $x_{mnj} \ge 0 \quad \forall n = 1(1)N \quad \forall m = 1(1)M \quad \forall j = 1(1)J_m$  $x_n \geq 0 \quad \forall n = 1(1)N$ 

### 4.3.4. Berücksichtigung von Zukauf von Zwischenprodukten

Durch Zukäufe von Zwischenprodukten die den Reifegrad der Engpassstufe haben, kann die Engpassstufe entlastet werden.

#### **Annahmen**

- Einproduktproduktion
- Für Zwischenprodukte besteht eine unbegrenzte Zukaufmöglichkeit
- Eigenfertigung ist für die Zwischenprodukte eines jeden Reifegrades kostengünstiger als Fremdbezug.

#### **Problem**

In welchem Umfang sollten auf welcher Fertigungsstufe Zwischenprodukte der einzigen Produktart zugekauft werden, wenn der GDB zu maximieren ist?

### **Variablen**

 $x_{\text{max}}$  : auf Stufe m eigenzubearbeitende Menge in [PE]/[PZE]

: mit dem Reifegrad der Stufe m zuzukaufende Menge, in [PE]/[PZE] *mZ x*

### **Beispiel**

M=6 Stufen sind zu durchlaufen. Der Stückerlös ist p=56. Die Absatzhöchstmenge beträgt X=500.

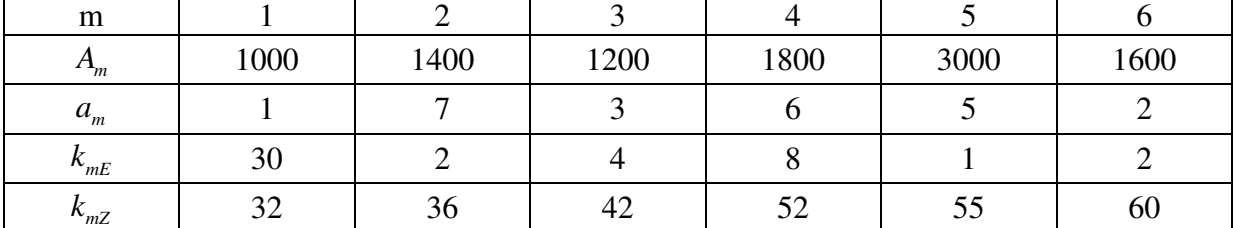

Zu ermitteln ist das db-maximale Produktionsprogramm.

Vom grundsätzlichen her lohnt sich Eigenfertigung über alle 6 Stufen genau dann, wenn gilt:

$$
p - \sum_{m=1}^{6} k_{mE} > 0 \qquad \Longleftrightarrow \qquad 56 - 47 = 9 > 0!
$$

~> Man wird so viel wie möglich in Eigenfertigung erstellen!

Die erste Kapazitätsgrenze, die einen Engpass darstellt, ist die Stufe *m*<sup>1</sup> . Diese lässt sich wie folgt ermitteln:

$$
\min_{m=1}^{6} \frac{A_m}{a_m} = \min\left\{\frac{1000}{1}; \frac{1400}{7}; \frac{1200}{3}; \frac{1800}{6}; \frac{3000}{5}; \frac{1600}{2}\right\} = \min\left\{1000; 200; 400; 300; 600; 800\right\} = 200 = x_{\overline{m_1 E}}
$$
\n*mit*  $\left(\overline{m_n} = 2\right)$ 

Zukauf auf Stufe  $m_1 = 2$  ist genau dann sonnvoll, wenn gilt:

$$
p - k_{mZ} - \sum_{m=m+1}^{M} k_{mE} \ge 0 \qquad \Rightarrow \qquad 56 - 36 - (4 + 8 + 1 + 2) \ge 0 \qquad \Rightarrow \qquad 5 > 0
$$

~> Zukauf lohnt sich!

In welcher Höhe? Es wird in derjenigen Höhe zugekauft, bis der nächste Engpass (*nach Stufe*  $\overline{m_1} = 2!$ ) wirksam wird. Als nächstes wird die Stufe  $m_2 = 4$  als Engpass wirksam, weil

$$
\min\left\{\underbrace{400}_{m=3},\underbrace{300}_{m=4},\underbrace{600}_{m=5},\underbrace{800}_{m=6}\right\} = 300
$$

Somit beträgt die auf Stufe *m*<sup>1</sup> = 2 zuzukaufende Menge: 300 – 200 = 100

Somit ist noch die Frage offen, ob auf Stufe  $m_2 = 4$  im Umfang von 200 (Warum 200? Weil X=500 als Absatzhöchstmenge!) zuzukaufen ist.

Diese Frage ist mit Hilfe des DB zu beantworten.

$$
p - k_{\overline{m}_{2}z} - \sum_{m = \overline{m}_{2}+1}^{M} k_{mE} \ge 0 \qquad \Longleftrightarrow \qquad 56 - 52 - (1 + 2) = 1 > 0
$$

 $\sim$  Der Zukauf auf Stufe  $m_2 = 4$  lohnt sich!

#### **Endergebnis**

 $x_{1E}^* = 200, x_{1Z}^* = 0$  $x_{2E}^* = 200, x_{2Z}^* = 100$  $x_{3E}^* = 300, x_{3Z}^* = 0$  $x_{4E}^* = 300, x_{4Z}^* = 200$  $x_{5E}^* = 500, x_{5Z}^* = 0$  $x_{6E}^* = 500, x_{6Z}^* = 0$ 

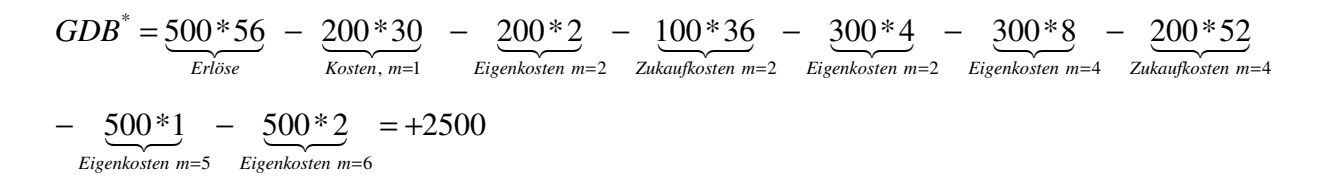